## ENTRE LA TERMINALE ET LA CLASSE DE MPSI

## **Introduction**

Parmi les nombreuses questions que se pose un élève de Terminale entrant en classe de MPSI celle qui revient le plus fréquemment est sûrement celle-ci :

*« Comment peut-on/doit-on se préparer efficacement en mathématiques pour la rentrée en MPSI ? ».*

Afin de répondre à cette interrogation, les professeurs de mathématiques des-dites classes préparatoires ont cru utile de réaliser ce document, destiné aux élèves de Terminale entrant en MPSI. Sa lecture n'a bien évidemment aucun caractère obligatoire, bien que nous pensons qu'il pourra apporter plaisir et profit au lecteur.

## **Organisation et contenu de ce texte**

Afin d'aider ceux des élèves qui le désirent à revoir les mathématiques étudiées au lycée dans l'optique d'une classe de MPSI, le but du texte est donc de :

- rappeler quelques modes de raisonnement en les illustrant par des exemples significatifs;
- préciser, au travers d'exemples, la façon dont un raisonnement mathématique doit être rédigé ;
- conforter la maîtrise du calcul.

La plupart des notions abordées dans ce document ont déjà été vues en Terminale et seront intégralement reprises en classe de MPSI. Cependant avoir une bonne connaissance et compréhension de ces notions apportera un avantage significatif en terme d'efficacité d'apprentissage et d'assimilation du cours.

De plus on introduit, de manière très limitée dans ce document, plusieurs notions et résultats qui ne font pas partie des programmes de Terminale.

Le document est organisé en chapitres, eux-mêmes divisés en paragraphes. Un paragraphe commence par des rappels et/ou des exemples et est suivi d'une liste d'exercices. Ces exercices reçoivent pour la plupart un corrigé succinct. Les résultats des exemples et exercices signalés par le symbole  $(*)$  sont classiques en MPSI; certains sont d'ailleurs des résultats de cours.

Les exercices sont variés. Certains sont des applications directes, parfois répétitives, du programme de Terminale ou des compléments de cours. Indispensables pour acquérir des bases solides et des réflexes efficaces, ils sont à travailler en priorité. D'autres, plus ambitieux, font établir des résultats intéressants et/ou souvent utiles. Les considérations esthétiques ou culturelles ont eu leur part dans la sélection effectuée. En revanche, les exercices « à astuce », dont la vertu formatrice est très faible, ont été exclus.

Les symboles (F), (I) et (D) désignent respectivement des exercices « faciles », « de niveau intermédiaire », « difficiles ». Ces mentions sont d'une part subjectives, d'autre part relatives : le niveau d'ensemble des exercices proposés est très élevé par rapport au programme de Terminale, afin de se familiariser au niveau exigé en classe préparatoire et plus tard aux concours d'entrée aux Grandes Écoles.

## **Comment utiliser ce document**

Il est recommandé de l'étudier en suivant l'ordre proposé.

Pour chaque paragraphe, le travail se découple en deux phases. La première est l'étude des rappels, compléments et exemples. Pour chaque exemple, il est conseillé de refaire complètement (et sans recopier le texte) raisonnements et calculs. Cette étape d'appropriation du contenu est essentielle. La seconde phase est la résolution d'une partie des exercices.

**Ne pas trouver, même en y passant du temps, un exercice ne préjuge en rien de votre future réussite en classe de MPSI**. Sécher fait partie de l'activité mathématique. D'une part, aboutir après un long travail procure une grande satisfaction. D'autre part, même en cas d'échec, le temps passé à chercher permet de progresser et de comprendre réellement une solution ; inversement, lire le corrigé d'un exercice sans s'être réellement engagé dans la recherche ne procure le plus souvent aucun bénéfice.

Nous espérons que ce document saura susciter votre intérêt et votre curiosité.

# **Table des matières**

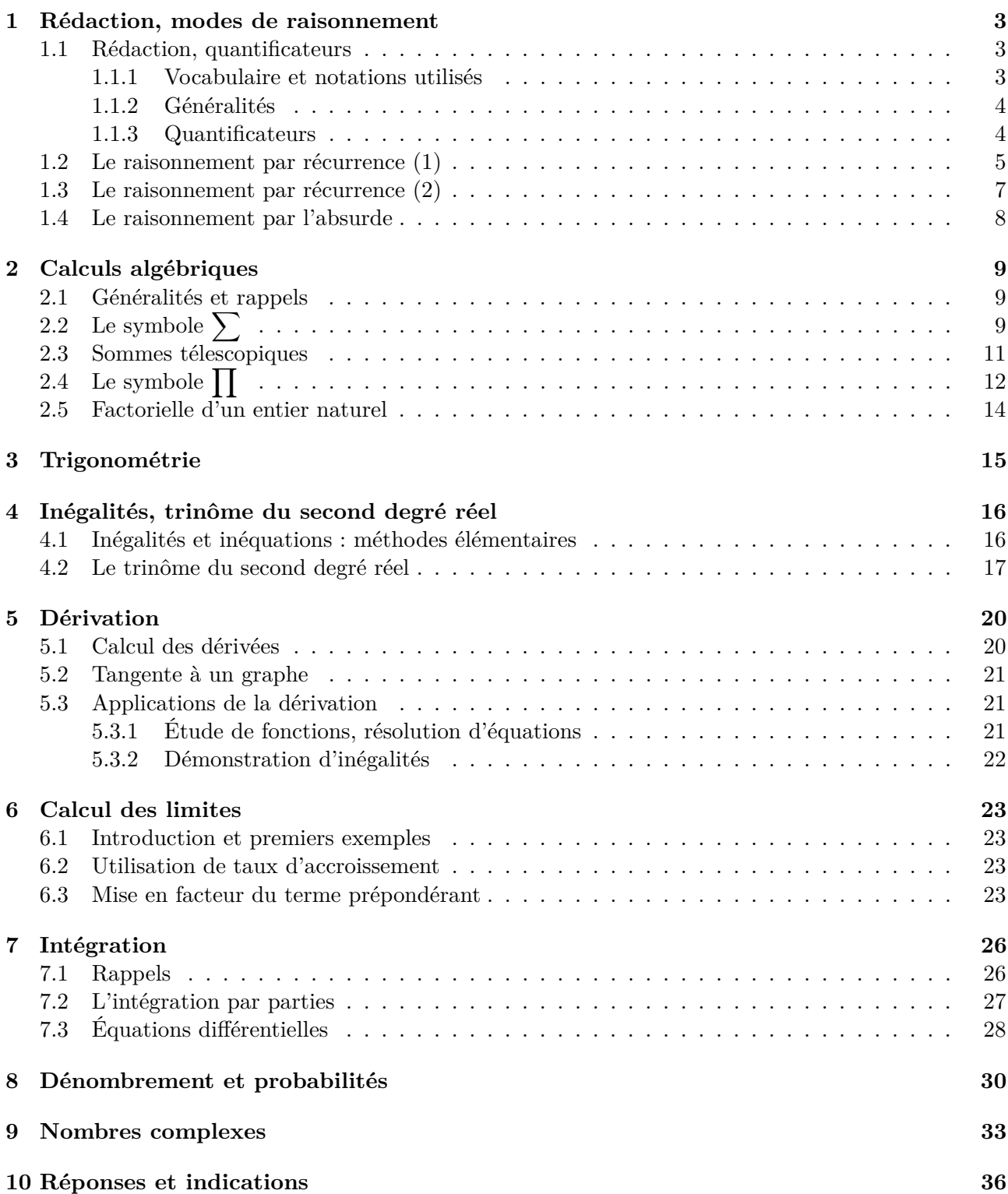

## **1 Rédaction, modes de raisonnement**

## **1.1 Rédaction, quantificateurs**

## **1.1.1 Vocabulaire et notations utilisés**

On regroupe dans cette partie quelques termes et notations d'usage courant.

**Ensembles de nombres usuels** Dans tout ce texte, on utilise les notations usuelles ci-après.

- N est l'ensemble des nombres entiers naturels, N ∗ l'ensemble des entiers naturels non nuls.
- Z est l'ensemble des nombres entiers relatifs, Z ∗ l'ensemble des entiers relatifs non nuls.
- Q est l'ensemble des nombres rationnels, c'est-à -dire des fractions. On peut noter cela par

$$
\mathbb{Q} = \left\{ \frac{p}{q}, \ p \in \mathbb{Z}, \ q \in \mathbb{N}^* \right\}.
$$

Toute fraction peut se simplifier en une fraction irréductible, c'est-à -dire de la forme  $\frac{p}{q}$  tel que que le seul diviseur positif commun à *p* et *q* soit 1.

• R est l'ensemble des nombres réels, R ∗ l'ensemble des nombres réels non nuls, R<sup>+</sup> l'ensemble des nombres réels positifs ou nuls, $\mathbb{R}_+^*$  l'ensemble des nombres réels strictement positifs.

On a les inclusions :

$$
\mathbb{N} \subset \mathbb{Z} \subset \mathbb{Q} \subset \mathbb{R}.
$$

Les nombres réels non rationnels sont dits irrationnels. Nous rencontrerons ici plusieurs exemples de nombres irrationnels.

**Fonctions** En mathématiques une fonction (ou une application) est définie par la donnée de trois informations : un ensemble de définition, un ensemble d'arrivée et un procédé qui à tout élément de l'ensemble de définition associe un unique élément de l'ensemble d'arrivée. On utilisera la notation suivante :

$$
\begin{array}{rcl} f : & A & \longrightarrow & B \\ & x & \longmapsto & f(x) \end{array}
$$

pour définir une fonction *f* définie sur un ensemble *A* à valeurs dans un ensemble *B* et qui à tout *x* ∈ *A* associe  $f(x)$  ∈ *B*. Il faudra faire attention en particulier à ne pas confondre la fonction *f* et l'élément *f*(*x*) appartenant à l'ensemble *B*.

**Limites** La notion de limite est centrale en mathématiques. Bien qu'assez intuitive et déjà vue au lycée, elle sera revue en détails en première année de CPGE. Nous utiliserons les notations suivante : Pour *a* et *b* dans  $\mathbb{R} \cup \{-\infty, +\infty\}$ , la notation

$$
\lim_{x \to a} f(x) = b
$$

et la notation

$$
f(x) \xrightarrow[x \to a]{} b.
$$

signifient que la fonction *f* tend vers *b* en *a*. Toute fonction n'admettant pas de limite, il faudra faire attention de vérifier l'existence de la limite avant d'écrire  $\lim_{x\to a} f(x)$ .

Pour une suite  $(u_n)_{n\geq 0}$ , « *n* ne peut tendre que vers  $\infty$  ». On écrit indifféremment

$$
u_n \underset{n \to \infty}{\longrightarrow} \ell
$$
 ou  $\lim_{n \to +\infty} u_n = \ell$ .

**Dérivées successives d'une fonction** Si *f* est une fonction dérivable sur l'intervalle *I*, la fonction dérivée de *f* est notée *f* ′ . Si *f* ′ est elle-même dérivable sur *I*, on dit que *f* est deux fois dérivable sur *I*; la dérivée  $(f')'$  de  $f'$  est alors notée  $f''$ . On généralise sans peine; si  $f$  est  $n$  fois dérivable sur *I*, sa dérivée *n*-ième est notée  $f^{(n)}$ .

## **1.1.2 Généralités**

La rédaction mathématique obéit à des règles précises qui doivent être rapidement maîtrisées. En effet, la rigueur des démonstrations et la qualité de la rédaction constitue une part importante de l'appréciation des copies aux concours. Voici les premières règles de rédaction :

- Tout objet mathématique doit être *déclaré* avant d'être utilisé, en général par le terme « Soit ». La déclaration précise la nature de l'objet. Par exemple : « Soit  $\vec{v}$  un vecteur non nul »; « Soit  $x$ un nombre réel positif » ; « Soit *n* un entier naturel pair ».
- Une démonstration mathématique n'est pas qu'une suite de symboles. L'argumentation est, pour l'essentiel, rédigée en langage ordinaire (et correct), avec des phrases complètes. En particulier, les quantificateurs et les symboles d'implication ⇒ et d'équivalence ⇔, utiles pour énoncer de manière précise et concise des propriétés, ne doivent pas être employés comme des abréviations à l'intérieur du discours.
- Il est bon d'annoncer ce que l'on va faire, par des locutions du type « Montrons que ...». Cela permet de garder en tête l'objectif d'une démonstration pour éviter de se perdre au cours de la preuve (erreur courante quand on débute).

Bien rédiger s'acquiert essentiellement par l'usage. Les exemples présentés dans la suite devraient vous donner une idée de ce qui est attendu.

## **1.1.3 Quantificateurs**

Les quantificateurs sont évoqués dans les programmes de lycée sans que les notations les concernant ne soient exigibles. Précisons ces notations, dont l'emploi est très commode et que nous utiliserons dans la suite.

- Le quantificateur universel, noté ∀ , il signifie « pour tout » ou « quel que soit ». Par exemple «  $\forall x \in \mathbb{R}, e^x > 0$  » signifie que, pour tout réel x, le réel  $e^x$  est strictement positif.
- Le quantificateur existentiel, noté ∃ , signifie « il existe ».  $\text{Par example} \times \exists p \in \mathbb{N}, \exists q \in \mathbb{N}^*, 0, 75 = \frac{p}{q}$  $\frac{p}{q}$  » signifie qu'il existe un entier naturel *p* et un entier naturel non nul *q* tel que  $0, 75 = \frac{p}{q}$  $\frac{p}{q}$ .

On peut bien sûr construire des phrases plus complexes en utilisant ces deux quantificateurs. Par exemple «  $\forall y \in \mathbb{R}_+$ ,  $\exists x \in \mathbb{R}$ ,  $y = x^2$  » signifie que, pour tout réel positif *y*, il existe (au moins) un réel *x* tel que  $y = x^2$ .

Les quantificateurs permettent de formuler de manière condensée certaines propriétés. Vous verrez par exemple que, pour une suite réelle  $(u_n)_{n>0}$ , la propriété «  $(u_n)_{n>0}$  est croissante » est définie par :

$$
\forall n \in \mathbb{N}, \quad u_n \le u_{n+1}.
$$

On n'emploie les symboles ∀ et ∃ que dans des phrases intégralement écrites en langage quantifié. On ne mélange pas les quantificateurs et les phrases en français : **les quantificateurs ne sont pas des abréviations**.

Dans les exemples qui suivent *E* désigne un ensemble.

Pour démontrer qu'une propriété commençant par « ∀ *x* ∈ *E,* · · · » est vraie on commence la démonstration en considérant un élément quelconque *x* dans l'ensemble *E*. Pour cela on utilise la locution « Soit *x* ∈ *E* ».

Pour démontrer qu'une propriété commençant par « ∃ *x* ∈ *E,* · · · » est vraie on peut essayer de trouver/construire un élément *x* dans l'ensemble *E* vérifiant la propriété souhaitée. Pour cela on peut utiliser la locution « Posons  $x = \cdots$  ».

Par exemple une démonstration de la propriété «  $\forall y \in \mathbb{R}_+$ ,  $\exists x \in \mathbb{R}, y = x^2$  » ressemble à : where  $x \times y \in \mathbb{R}_+$ ,  $y \in \mathbb{R}_+$ . Posons  $x = \sqrt{y}$ . Alors on obtient  $x^2 = (\sqrt{y})^2 = y$ .

Dans la suite de ce document, nous utiliserons les quantificateurs pour formuler rapidement certaines propriétés.

### **1.2 Le raisonnement par récurrence (1)**

Soit P*<sup>n</sup>* une propriété dépendant d'un entier naturel *n*. Pour démontrer que P*<sup>n</sup>* est vraie pour tout *n* de N, on peut procéder de la façon suivante.

**Initialisation :** On établit la propriété pour *n* = 0.

**Hérédité :** On fixe un entier *n* et on suppose la propriété  $P_n$  vraie.

On montre alors que  $\mathcal{P}_{n+1}$  est également vraie.

Ces deux points étant acquis, on peut conclure que la propriété  $P_n$  est vraie pour tout entier naturel *n*. Le raisonnement présenté est la forme la plus simple de raisonnement par récurrence.

Il se peut que l'on demande de prouver la validité d'une propriété  $\mathcal{P}_n$  pour tout *n* dans  $\mathbb{N}^*$ ; l'initialisation consiste alors en la vérification de  $\mathcal{P}_1$ .

Le raisonnement par récurrence est un outil essentiel. Dans la plupart des exemples que vous verrez en première année, sa mise en œuvre ne pose pas de difficulté. Il convient en revanche de le rédiger soigneusement. En particulier, *n* étant fixé, aucune quantification relative à l'entier *n* ne doit apparaître dans la formulation de la propriété  $P_n$ . C'est-à-dire considérer une propriété  $P_n$  de la forme

$$
\mathcal{P}_n: \kappa \ \forall \, n \in \mathbb{N}, \dots \ \
$$

n'a aucun sens. De plus la rédaction de l'hérédité doit ressembler à : « Soit *n* ∈ N. Supposons que P*<sup>n</sup>* est vraie. Montrons  $\mathcal{P}_{n+1}$ . ».

## Exemple 1 : (∗) **Somme des carrés des** *n* **premiers entiers**

Pour *n* dans N ∗ , la somme des *n* premiers entiers est donnée par la formule :

$$
1+2+\cdots+n=\frac{n(n+1)}{2}
$$

sur laquelle nous reviendrons dans le paragraphe 2.3. Ici, nous allons montrer par récurrence que

$$
\forall n \in \mathbb{N}^*, \qquad 1^2 + 2^2 + \dots + n^2 = \frac{n(n+1)(2n+1)}{6}.
$$

Pour tout *n* dans  $\mathbb{N}^*$ , on note  $\mathcal{P}_n$  la propriété

$$
\mathcal{P}_n: \kappa 1^2 + 2^2 + \cdots + n^2 = \frac{n(n+1)(2n+1)}{6} \; \nu.
$$

**Initialisation :** La vérification de  $\mathcal{P}_1$  est immédiate car

$$
1^2 = 1 \text{ et } \frac{1.2.3}{6} = 1.
$$

**Hérédité :** Soit *n* ∈ N ∗ . Supposons que la propriété P*<sup>n</sup>* soit vraie. On a donc

$$
1^{2} + 2^{2} + \dots + n^{2} = \frac{n(n+1)(2n+1)}{6}.
$$

Alors

$$
12 + 22 + \dots + (n + 1)2 = (12 + 22 + \dots + n2) + (n + 1)2,
$$

d'où, grâce à P*n*,

$$
1^{2} + 2^{2} + \dots + (n+1)^{2} = \frac{n(n+1)(2n+1)}{6} + (n+1)^{2} = \frac{n+1}{6} (n(2n+1) + 6(n+1)).
$$

Mais

$$
n(2n + 1) + 6(n + 1) = 2n^2 + 7n + 6 = (n + 2)(2n + 3).
$$

Finalement

$$
1^{2} + 2^{2} + \dots + (n+1)^{2} = \frac{(n+1)(n+2)(2n+3)}{6}
$$

On vient donc de démontrer  $\mathcal{P}_{n+1}$ .

Ainsi on vient d'établir par récurrence :  $\forall n \in \mathbb{N}^*, \mathcal{P}_n$ .

#### Exemple 2 : **Une inégalité**

Montrons par récurrence que

$$
\forall n \in \mathbb{N}^*, \qquad 1 + \frac{1}{2^2} + \frac{1}{3^2} + \dots + \frac{1}{n^2} \le 2 - \frac{1}{n}.
$$

Pour tout *n* dans  $\mathbb{N}^*$ , on note  $\mathcal{P}_n$  la propriété

$$
\mathcal{P}_n: \kappa 1 + \frac{1}{2^2} + \frac{1}{3^2} + \dots + \frac{1}{n^2} \le 2 - \frac{1}{n} \; \ast.
$$

**Initialisation :** On a  $2 - \frac{1}{1}$  $\frac{1}{1} = 1$  donc:

$$
1 \le 2 - \frac{1}{1}.
$$

La propriété  $P_1$  est vraie.

**Hérédité :** Soit *n* ∈ N ∗ . Supposons que P*<sup>n</sup>* soit vraie. On a donc

$$
1 + \frac{1}{2^2} + \frac{1}{3^2} + \dots + \frac{1}{n^2} \le 2 - \frac{1}{n}.
$$

En ajoutant  $1/(n+1)^2$  aux deux membres de l'inégalité, il vient

$$
1 + \frac{1}{2^2} + \dots + \frac{1}{n^2} + \frac{1}{(n+1)^2} \le 2 - \frac{1}{n} + \frac{1}{(n+1)^2}
$$
 (1)

Notons maintenant, comme *n* ∈ N ∗ , que

$$
2 - \frac{1}{n+1} - \left(2 - \frac{1}{n} + \frac{1}{(n+1)^2}\right) = \frac{1}{n} - \frac{1}{n+1} - \frac{1}{(n+1)^2} = \frac{1}{n(n+1)^2} \ge 0.
$$

Ainsi

$$
2 - \frac{1}{n} + \frac{1}{(n+1)^2} \le 2 - \frac{1}{n+1}
$$

Il résulte, d'après l'inégalité (1) que

$$
1 + \frac{1}{2^2} + \dots + \frac{1}{n^2} + \frac{1}{(n+1)^2} \le 2 - \frac{1}{n+1}.
$$

C'est exactement  $\mathcal{P}_{n+1}$ .

Ainsi on vient d'établir par récurrence :  $\forall n \in \mathbb{N}^*, \mathcal{P}_n$ .

**Exercice 1** (F,∗) **: Sommes des cubes des** *n* **premiers entiers** Montrer que

$$
\forall n \in \mathbb{N}^*, \qquad 1^3 + 2^3 + \dots + n^3 = \left(\frac{n(n+1)}{2}\right)^2.
$$

**Exercice 2** (D) **:** On considère une suite  $(u_n)_{n \in \mathbb{N}}$  vérifiant :

$$
u_0 \in \mathbb{R}
$$
 et  $\forall n \in \mathbb{N}$ ,  $u_{n+1} = u_n^2$ .

Calculer  $u_n$  en fonction de  $u_0$  et *n*.

On pourra commencer par écrire *u<sup>n</sup>* pour *n* valant 1*,* 2*,* 3*,* 4. De manière générale, lorsqu'on souhaite calculer une quantité dépendant d'un entier *n*, il est souvent utile de commencer par deviner le résultat en considérant les petites valeurs de *n*.

**Exercice 3** (I,∗) **: Suites arithmético-géométriques**

Soit *a* et *b* deux réels,  $(u_n)_{n \in \mathbb{N}}$  une suite telle que :

$$
\forall n \in \mathbb{N}, \qquad u_{n+1} = au_n + b.
$$

On se propose de calculer *u<sup>n</sup>* en fonction de *n* et *u*0.

- a) Traiter le cas  $a = 1$ . On suppose désormais  $a \neq 1$ .
- b) Résoudre l'équation *x* = *ax* + *b*. On note *ℓ* la solution. Dans la question suivante, il n'est pas nécessaire de remplacer  $\ell$  par sa valeur. Seule la relation  $\ell = a\ell + b$  sera utile.
- c) On pose, pour tout *n* dans  $\mathbb{N}, v_n = u_n \ell$ . Montrer que  $(v_n)_{n \in \mathbb{N}}$  est une suite géométrique. Conclure.
- d) La suite  $(u_n)_{n\in\mathbb{N}}$  est-elle convergente?

Les suites étudiées dans cet exercice sont dites « arithmético-géométriques ». Les suites arithmétiques (resp. géométriques) correspondent au cas particulier  $a = 1$  (resp.  $b = 0$ ).

## **1.3 Le raisonnement par récurrence (2)**

Il existe d'autres formes de raisonnement par récurrence dont la rédaction diffère légèrement. Voyons ici le raisonnement par récurrence double. Soit P*<sup>n</sup>* une propriété dépendant d'un entier naturel *n*. Pour démontrer que  $\mathcal{P}_n$  est vraie pour tout *n* de N, on peut procéder de la façon suivante.

**Initialisation :** On établit les propriétés  $P_0$  et  $P_1$ .

**Hérédité :** On fixe un entier *n* et on suppose que les propriétés  $\mathcal{P}_n$  et  $\mathcal{P}_{n+1}$  sont vraies. On montre alors que  $\mathcal{P}_{n+2}$  est également vraie.

## Exemple 3 : (∗) **Suite de Fibonacci**

La suite de Fibonacci  $(F_n)_{n\in\mathbb{N}}$  est définie par

$$
F_0 = 0
$$
,  $F_1 = 1$  et  $\forall n \in \mathbb{N}$ ,  $F_{n+2} = F_{n+1} + F_n$ .

Cette suite, introduite par Fibonacci au treizième siècle, possède de nombreuses propriétés. Nous allons montrer que  $F_n$  est donné par une formule relativement simple. Posons

$$
\alpha = \frac{1 + \sqrt{5}}{2}
$$
 et  $\beta = \frac{1 - \sqrt{5}}{2}$ .

Nous n'utiliserons pas ces expressions, mais le fait que *α* et *β* sont les deux solutions de l'équation du second degré  $x^2 - x - 1 = 0$ .

Pour tout *n* dans  $\mathbb{N}$ , on note  $\mathcal{P}_n$  la propriété

$$
\mathcal{P}_n: \kappa F_n = \frac{\alpha^n - \beta^n}{\sqrt{5}} \; \mathcal{P}.
$$

La définition de  $(F_n)_{n \in \mathbb{N}}$  suggère d'établir  $\mathcal{P}_n$  par une récurrence double.

**Initialisation.** Les propriétés  $P_0$  et  $P_1$  sont vérifiées. En effet

$$
\frac{\alpha^0 - \beta^0}{\sqrt{5}} = 0 = F_0, \qquad \frac{\alpha - \beta}{\sqrt{5}} = 1 = F_1.
$$

**Hérédité.** Soit  $n \in \mathbb{N}$ . Supposons que  $\mathcal{P}_n$  et  $\mathcal{P}_{n+1}$  soient vraies. Alors

$$
F_{n+2} = F_{n+1} + F_n = \frac{1}{\sqrt{5}} \left( \alpha^{n+1} + \alpha^n - \beta^{n+1} - \beta^n \right).
$$

Mais

$$
\alpha^{n+1} + \alpha^n = \alpha^n \times (\alpha + 1) = \alpha^n \times \alpha^2 = \alpha^{n+2}.
$$

De même

$$
\beta^{n+1} + \beta^n = \beta^{n+2}.
$$

Finalement

$$
F_{n+2} = \frac{\alpha^{n+2} - \beta^{n+2}}{\sqrt{5}}.
$$

La propriété  $\mathcal{P}_{n+2}$  est démontrée.

Ainsi on vient d'établir par récurrence double que

$$
\forall n \in \mathbb{N}, \quad F_n = \frac{\alpha^n - \beta^n}{\sqrt{5}}.
$$

**Exercice 4** (F) **:** Soit  $(u_n)_{n \in \mathbb{N}}$  la suite définie par :

$$
u_0 = 2
$$
,  $u_1 = 5$  et  $\forall n \in \mathbb{N}$ ,  $u_{n+2} = 5u_{n+1} - 6u_n$ .

Montrer que

$$
\forall n \in \mathbb{N}, \qquad u_n = 2^n + 3^n.
$$

**Exercice 5** (I) **:** La suite  $(u_n)_{n \in \mathbb{N}}$  est définie par :

$$
u_0 = 1
$$
,  $u_1 = 2$ , et  $\forall n \in \mathbb{N}^*$ ,  $u_{n+1} = \frac{u_n^2}{u_{n-1}}$ .

Calculer *u*2*, u*3*, u*4. Deviner ensuite une formule pour *un*, pour tout entier *n*. Démontrer finalement la formule devinée par récurrence.

#### **1.4 Le raisonnement par l'absurde**

Pour établir une propriété  $\mathcal{P}$ , on peut raisonner par l'absurde, c'est-à-dire supposer que  $\mathcal{P}$  est fausse et arriver à une contradiction.

# Exemple 4 : (∗) **Irrationalité de** <sup>√</sup> 2

<u>EXEMPLE 4</u> : (\*) **Irrationalite de**  $\sqrt{2}$ <br>Montrons que  $\sqrt{2}$  est irrationnel. En raisonnant par l'absurde, on suppose que  $\sqrt{2}$  est rationnel. Montrons que v∠ est irrationnei. En raisonnant par l'absurde, on suppose que v∠ est rationnei.<br>On peut alors écrire √2 sous forme d'une fraction irréductible. En particulier il existe deux entiers naturels non nuls *p* et *q*, qui ne sont pas tous les deux pairs et tels que

$$
\sqrt{2} = \frac{p}{q}.
$$

En élevant au carré, il vient

$$
2q^2 = p^2
$$

*.*

Par conséquent,  $p^2$  est pair. Or, le carré d'un entier impair est impair, comme le montre la formule

$$
\forall k \in \mathbb{Z}, \quad (2k+1)^2 = 2(2k^2 + 2k) + 1.
$$

Il s'ensuit que *p* est pair, c'est-à-dire qu'il existe  $n \in \mathbb{N}^*$  tel que  $p = 2n$ . On a donc

 $q^2 = 2 n^2$ ,

égalité qui montre que  $q^2$  est pair, donc que  $q$  est pair.

Ceci contredit le fait que *p* et *q* ne sont pas tous les deux pairs.

Les preuves d'irrationalité reposent en général sur un raisonnement par l'absurde, ce qui est compréhensible, l'irrationalité étant définie par une propriété « négative ».

**Exercice 6** (I) **:** Montrer que  $\sqrt{6}$  est irrationnel.

## **2 Calculs algébriques**

Ce chapitre est fondamental. Son but est de consolider les techniques de calcul algébriques étudiées au lycée et d'introduire les symboles  $\sum$  et  $\prod$ .

## **2.1 Généralités et rappels**

Une bonne maîtrise du calcul algébrique est indispensable en mathématiques comme en physique. Au delà des règles de calcul élémentaires (distributivité, calcul sur les puissances, les fractions ...), il faut connaître par cœur les résultats suivants.

- Les identités remarquables usuelles :  $(a + b)^2$ ,  $(a b)^2$ ,  $(a + b)(a b)$ .
- La somme des *n* premiers entiers :

$$
1+2+\cdots+n=\frac{n(n+1)}{2}.
$$

• La somme des  $n + 1$  premiers termes de la suite géométrique  $(a^k)_{k \in \mathbb{N}}$  pour  $a \neq 1$ :

$$
1 + a + a2 + \dots + an = \frac{a^{n+1} - 1}{a - 1},
$$

à partir de laquelle on retrouve facilement la somme des *n* + 1 premiers termes d'une suite géométrique quelconque.

• La factorisation :

$$
an - bn = (a - b)(an-1 + an-2b + \dots + abn-2 + bn-1),
$$

qui est une conséquence simple de la formule précédente.

Notons que si *n* est impair, alors  $(-1)^n = -1$  et on a également la factorisation :

$$
a^{n} + b^{n} = a^{n} - (-b)^{n} = (a+b)(a^{n-1} - a^{n-2}b + \dots - ab^{n-2} + b^{n-1}),
$$

## 2.2 Le symbole  $\sum$

La somme des nombres  $a_1, \ldots, a_n$  est notée :

$$
a_1 + \dots + a_n \tag{2}
$$

ou, d'une manière plus compacte et *dénuée de toute ambiguïté* :

$$
\sum_{k=1}^{n} a_k.
$$
 (3)

On définit plus généralement, pour *m* entier de {1*, . . . , n*} :

$$
\sum_{k=m}^{n} a_k = a_m + \dots + a_n.
$$
\n(4)

Dans les expressions (3) et (4), la lettre *k*, appelée indice, est une variable muette, ce qui signifie que l'on peut changer son nom sans changer la somme : la somme (2) peut aussi être notée :

$$
\sum_{i=1}^n a_i.
$$

C'est la même situation qu'en intégration. En effet, dans l'écriture

$$
\int_a^b f(t) \, \mathrm{d}t
$$

la variable *t* est muette (on peut la remplacer par la variable *x* par exemple). La sommation est d'ailleurs la version « discrète » de l'intégration.

Les notations ont une importance centrale en mathématiques ; il suffit pour s'en convaincre d'essayer de faire une multiplication en chiffres romains. Le symbole  $\sum$  et la notation indexée ont représenté un très grand progrès pour noter efficacement des sommes de longueur arbitraire et il est nécessaire de s'y habituer rapidement. Cependant, il ne faut pas hésiter à revenir à une écriture du type (2) en cas de besoin : pour un calcul non immédiat, il est souvent préférable de calculer, au moins au brouillon, avec des points de suspension.

#### Exemple 5 : (∗) **Un exemple simple**

Pour tout entier naturel *n*, la somme

$$
\sum_{k=0}^{n} 3 = 3(n+1).
$$

On somme  $n+1$  termes, tous égaux à 3.

## Exemple 6 : (∗) **Progressions arithmétiques**

La formule

$$
\forall n \in \mathbb{N}^*, \ 1 + 2 + \dots + n = \frac{n(n+1)}{2},
$$

se réécrit

$$
\forall n \in \mathbb{N}^*, \ \sum_{k=1}^n k = \frac{n(n+1)}{2}.
$$

De cette formule on déduit la somme des *n* premiers termes d'une progression arithmétique. En effet, une suite arithmétique est de la forme  $(ak + b)_{k \in \mathbb{N}}$  où *a* est la raison de la progression et *b* son premier terme. Par linéarité de la somme, il vient

$$
(b + (a + b) + \dots + ((n - 1)a + b) = a(0 + 1 + 2 + \dots + (n - 1)) + nb
$$

ce que l'on réécrit plus synthétiquement

$$
\sum_{k=0}^{n-1} (ak+b) = a \sum_{k=0}^{n-1} k + \sum_{k=0}^{n-1} b = a \frac{n(n-1)}{2} + nb.
$$

Il est évidemment absurde d'apprendre par cœur cette formule. Mais il faut savoir la retrouver très rapidement.

#### Exemple 7 : (∗) **Progressions géométriques**

La formule donnant la somme d'une progression géométrique se réécrit

$$
\forall n \in \mathbb{N}, \ \sum_{k=0}^{n} a^k = \frac{a^{n+1} - 1}{a - 1},
$$

pour tout nombre *a* différent de 1.

### Exemple 8 : (∗) **Nombres harmoniques**

Pour tout *n* dans  $\mathbb{N}^*$ , on définit le *n*<sup>ème</sup> nombre harmonique  $H_n$  par

$$
H_n = \sum_{k=1}^n \frac{1}{k}.
$$

Les nombres  $H_n$  interviennent très fréquemment en mathématiques et vous les rencontrerez à plusieurs reprises dans les deux années de CPGE. On ne dispose pas de formule simple « non sommatoire », c'est-à-dire sans le symbole  $\sum$ , pour  $H_n$ .

Le matériel précédent permet déjà des calculs non triviaux. Quelques exemples, sous forme d'exercices.

**Exercice 7** (F) **:** Soit *n* dans  $\mathbb{N}^*$ . Donner une expression simple de la somme

$$
\sum_{k=1}^{n} (2k-1)
$$

des *n* premiers entiers impairs.

**Exercice 8** ((F,∗)) **: Somme d'une série géométrique** Soit *r* un élément de  $]-1,1[$ . Pour tout *n* dans N, on pose

$$
S_n = \sum_{k=0}^n r^k.
$$

Montrer que

$$
S_n \underset{n \to \infty}{\longrightarrow} \frac{1}{1-r}.
$$

**Exercice 9** (I) **:** On pose, pour tout *n* dans  $\mathbb{N}^*$ ,

$$
u_n = \sum_{k=n}^{2n} \frac{1}{k}.
$$

Simplifier  $u_{n+1} - u_n$  et en déduire la monotonie de  $(u_n)_{n \geq 1}$ .

**Exercice 10** (D) : On pose pour tout entier  $n \in \mathbb{N}^*$ ,

$$
H_n = \sum_{k=1}^n \frac{1}{k}.
$$

Montrer que, pour tout entier *n* tel que  $n \geq 2$ ,

$$
\sum_{k=1}^{n-1} H_k = nH_n - n.
$$

### **2.3 Sommes télescopiques**

Il est assez rare qu'une somme s'exprime de façon simple. Les cas où une simplification est possible n'en sont que plus précieux. Une situation intéressante est celle des sommes télescopiques. Soit  $(a_n)_{n\in\mathbb{N}}$  et  $(b_n)_{n\in\mathbb{N}}$  deux suites complexes telles que

$$
\forall n \in \mathbb{N}, \qquad a_n = b_{n+1} - b_n.
$$

On a alors, pour tout entier naturel *n*,

$$
\sum_{k=0}^{n} a_k = (b_1 - b_0) + (b_2 - b_1) + \cdots + (b_{n+1} - b_n).
$$

Les termes  $b_1, b_2, \ldots, b_n$  se simplifient. Il reste

$$
\sum_{k=0}^{n} a_k = b_{n+1} - b_0.
$$

Il est évidemment possible d'établir cette formule par récurrence.

Exemple 9 : (∗) **Somme d'une progression arithmétique par télescopage** On a

$$
\forall k \in \mathbb{N}, \qquad (k+1)^2 - k^2 = 2k + 1.
$$

En sommant ces égalités pour *k* entre 0 et *n*, on obtient

$$
\sum_{k=0}^{n-1} (2k+1) = n^2.
$$

Cette égalité équivaut à

$$
\sum_{k=0}^{n-1} 2k = n^2 - n = n(n-1),
$$

c'est-à-dire, après division par 2, à la formule connue

$$
\sum_{k=0}^{n-1} k = \frac{n(n-1)}{2}.
$$

Exemple 10 : (∗) **Une somme télescopique classique** On a

$$
\forall x \in \mathbb{R} \setminus \{-1, 0\}, \qquad \frac{1}{x(x+1)} = \frac{1}{x} - \frac{1}{x+1}.
$$

Par télescopage, on en déduit, pour tout entier *n* tel que  $n \geq 1$ 

$$
\sum_{k=1}^{n} \frac{1}{k(k+1)} = 1 - \frac{1}{n+1}.
$$

En particulier

$$
\sum_{k=1}^{n} \frac{1}{k(k+1)} \quad \longrightarrow_{\infty} \quad 1.
$$

**Exercice 11** (F) : Pour tout *n* dans  $\mathbb{N}^*$ , simplifier

$$
\sum_{k=1}^{n} \ln\left(1 + \frac{1}{k}\right).
$$

Quelle est la limite de la suite  $\left(\sum_{n=1}^{n}\right)^{n}$ *k*=1  $\ln\left(1+\frac{1}{1}\right)$ *k*  $\setminus$ *n*∈N<sup>∗</sup> ?

**Exercice 12** (I) **:** Déterminer trois réels *a, b, c* tels que

$$
\forall x \in \mathbb{R} \setminus \{0, -1, -2\}, \qquad \frac{1}{x(x+1)(x+2)} = \frac{a}{x} + \frac{b}{x+1} + \frac{c}{x+2}.
$$

*Indication : on pourra mettre sous le même dénominateur et « identifier » les coefficients des polynômes au numérateur.*

En déduire, pour tout *n* dans N ∗ , une expression simple de

$$
U_n = \sum_{k=1}^n \frac{1}{k(k+1)(k+2)}.
$$

Quelle est la limite de  $(U_n)_{n\geq 1}$ ?

**Exercice 13** (D) **:** Si *n* est un entier tel que  $n \geq 2$ , simplifier

$$
\sum_{k=2}^{n} \ln\left(1 - \frac{1}{k^2}\right).
$$

Quelle est la limite de la suite  $\left(\sum_{n=1}^{n} x_n\right)^n$ *k*=2  $\ln\left(1-\frac{1}{\tau}\right)$ *k* 2  $\setminus$ *n*≥2 ?

## 2.4 Le symbole  $\prod$

Le produit des nombres  $a_1, \ldots, a_n$  est noté soit

$$
a_1 \times \cdots \times a_n = a_1 \ldots a_n
$$

soit, de manière plus précise

$$
\prod_{k=1}^n a_k.
$$

Ici encore, la lettre *k* est appelée indice et est une variable muette. Les commentaires relatifs à la somme s'adaptent immédiatement.

Exemple 11 : (∗) **Deux exemples faciles**

• Pour tout *n* dans  $\mathbb N$  tel que  $n \geq 3$ , on a :

$$
\prod_{k=3}^{n} (-5) = (-5)^{n-2} = (-1)^{n-2} 5^{n-2}.
$$

On effectue en effet le produit de *n* − 2 termes tous égaux à −5.

• Si *n* appartient à  $\mathbb{N}^*$ , on a

$$
\prod_{k=1}^{n} 2^{k} = 2^{1+2+\cdots+n} = 2^{\frac{n(n+1)}{2}}.
$$

## Exemple 12 : (∗) **Produits télescopiques**

Soit  $(a_n)_{n\geq 0}$  et  $(b_n)_{n\geq 0}$  deux suites de réels non nuls telles que

$$
\forall n \in \mathbb{N}, \qquad a_n = \frac{b_{n+1}}{b_n}.
$$

On a alors, pour tout  $n \in \mathbb{N}$ ,

$$
\prod_{k=0}^n a_k = \frac{b_1}{b_0} \times \frac{b_2}{b_1} \times \cdots \times \frac{b_{n+1}}{b_n}.
$$

Les termes  $b_1, b_2, \ldots, b_n$  se simplifient. Il reste

$$
\prod_{k=0}^n a_k = \frac{b_{n+1}}{b_0}.
$$

En guise d'application, calculons, pour tout *n* dans  $\mathbb{N}^*$ ,

$$
P_n = \prod_{k=1}^n \frac{k+1}{k+2}.
$$

On a

$$
P_n = \frac{2}{3} \times \frac{3}{4} \times \dots \times \frac{n}{n+1} \times \frac{n+1}{n+2}.
$$

Ainsi

$$
P_n = \frac{2}{n+2}.
$$

**Exercice 14** (F) **:**

a) Pour tout *n* dans  $\mathbb{N}^*$ , simplifier

$$
A_n = \prod_{k=0}^n \frac{k+4}{k+3}.
$$

b) Pour tout *n* dans  $\mathbb{N}^*$ , simplifier

$$
B_n = \prod_{k=1}^n 4^{k^2 + 1}.
$$

**Exercice 15** (D) **:** Pour tout entier *n* tel que  $n \geq 2$ , donner une expression simple de

$$
C_n = \prod_{k=2}^n \left(1 - \frac{1}{k^2}\right)
$$

et trouver la limite de  $(C_n)_{n>2}$ .

### **2.5 Factorielle d'un entier naturel**

On rappelle que pour tout *n* dans N ∗ , on note *n*! et on lit factorielle de *n* ou factorielle *n* le produit :

$$
n! = 1 \times 2 \times 3 \cdots \times n = \prod_{k=1}^{n} k.
$$

Ainsi

$$
1! = 1
$$
,  $2! = 2$ ,  $3! = 6$ ,  $4! = 24$ ,  $5! = 120$ ,  $6! = 720$ ,  $7! = 5040$ .

Il est commode de poser également  $0! = 1$  de sorte que l'on ait la relation de récurrence

$$
\forall n \in \mathbb{N}, \ (n+1)! = (n+1) \times n!.
$$

Les factorielles interviennent dans de nombreuses questions mathématiques (analyse, algèbre, combinatoire, probabilités). Voici quelques exemples.

### Exemple 13 : (∗) **Produit des premiers entiers pairs (resp. impairs)**

Pour tout *n* dans  $\mathbb{N}^*$ , on considère le produit  $P_n$  des nombres pairs compris entre 2 et 2*n* :

$$
P_n = \prod_{k=1}^n (2k).
$$

On peut écrire

$$
P_n = (2 \times 2 \times \cdots \times 2) \times (1 \times 2 \times 3 \times \cdots \times n)
$$

où le nombre de 2 dans la première parenthèse est *n*. Ainsi

$$
P_n=2^n\ n!.
$$

On peut aisément démontrer le résultat par récurrence.

Il est alors facile, pour tout *n* dans N ∗ , de calculer le produit *Q<sup>n</sup>* des nombres impairs compris entre 1 et  $2n + 1$ . On observe d'abord que  $P_n \times Q_n$  est le produit de tous les entiers entre 1 et  $2n + 1$ , c'est-à -dire  $(2n + 1)!$ . En tenant compte du résultat précédent, il vient :

$$
Q_n = \frac{(2n+1)!}{P_n} = \frac{(2n+1)!}{2^n n!}.
$$

Exemple 14 : (∗) **Un calcul de dérivée** *n* **ème** Soit

$$
\begin{array}{cccc}\n\colon & \mathbb{R}^* & \longrightarrow & \mathbb{R} \\
x & \longmapsto & \frac{1}{x}\n\end{array}
$$

On se propose de calculer les dérivées successives de *f*. On a

$$
\forall x \in \mathbb{R}^*,
$$
  $f'(x) = \frac{-1}{x^2},$   $f''(x) = \frac{2}{x^3},$   $f'''(x) = \frac{-6}{x^4}.$ 

Il est alors raisonnable de conjecturer, pour tout *n* dans N ∗ , que la propriété suivante est vraie :

*f* : R

$$
\mathcal{P}_n: \alpha \ \forall \, x \in \mathbb{R}^*, \ f^{(n)}(x) = \frac{(-1)^n \, n!}{x^{n+1}} \ \Re.
$$

Montrons-la par récurrence :

On a vérifié  $\mathcal{P}_1$ . Soit *n* dans  $\mathbb{N}^*$ . Supposons  $\mathcal{P}_n$  vraie. En dérivant, il vient, pour tout *x* dans  $\mathbb{R}^*$ ,

$$
f^{(n+1)}(x) = -(n+1)\frac{(-1)^n n!}{x^{n+2}} = \frac{(-1)^{n+1}(n+1)!}{x^{n+2}}.
$$

L'assertion  $\mathcal{P}_{n+1}$  est établie.

#### **Exercice 16** (I) **:**

- **1)** Montrer que pour tout  $k \in \mathbb{N}^*, k \times k! = (k+1)! k!$ .
- **2)** En déduire pour tout  $n \in \mathbb{N}^*$ , une forme simple de

$$
\sum_{k=1}^{n} (k \times k!).
$$

## **3 Trigonométrie**

La trigonométrie est un outil très efficace en géométrie euclidienne du plan (et également de l'espace). Elle joue un rôle important en mathématiques et en physique. Il est essentiel de connaître les points suivants.

- Les valeurs des cosinus et sinus des angles « usuels ». En cas d'hésitation, tracer systématiquement le cercle trigonométrique.
- Les formules de trigonométrie suivantes, très utiles en mathématiques comme en physique : pour tous réels *a* et *b* on a
	- $\cos(a+b) = \cos(a)\cos(b) \sin(a)\sin(b)$ ;
	- $\cos(a-b) = \cos(a)\cos(b) + \sin(a)\sin(b)$ ;
	- $\sin(a + b) = \sin(a)\cos(b) + \sin(b)\cos(a);$
	- $\sin(a-b) = \sin(a)\cos(b) \sin(b)\cos(a);$
	- $\cos^2(a) + \sin^2(a) = 1.$

Il faut également avoir en tête le cas particulier des formules de duplication :

$$
\forall x \in \mathbb{R}, \quad \cos(2x) = 2\cos^2(x) - 1 = 1 - 2\sin^2(x) \quad \text{et} \quad \sin(2x) = 2\sin(x)\cos(x).
$$

Ces formules seront démontrées en début de MPSI mais vous pouvez, avec profit, les retenir dès à présent.

**Exercice 17** (F) **:** À l'aide du cercle trigonométrique, exprimer en fonction de cos(*θ*) et sin(*θ*) les valeurs suivantes :

$$
\cos(\pi-\theta),\ \sin(\pi-\theta),\ \cos(\pi+\theta),\ \sin(\pi+\theta),\ \cos\left(\frac{\pi}{2}-\theta\right),\ \sin\left(\frac{\pi}{2}-\theta\right),\ \cos\left(\frac{\pi}{2}+\theta\right)\ \text{et}\ \sin\left(\frac{\pi}{2}+\theta\right).
$$

Vérifier les résultats obtenus à l'aide des formules de trigonométrie rappelées ci-dessus.

**Exercice 18** (F) **:** Vérifier l'égalité :

$$
\frac{\pi}{12} = \frac{\pi}{3} - \frac{\pi}{4}.
$$

En déduire les valeurs du cosinus et du sinus de  $\frac{\pi}{12}$ .

**Exercice 19** (I,\*) **:** Soit  $x \in \mathbb{R}$ . On pose, lorsque cela a un sens,  $tan(x) = \frac{sin(x)}{cos(x)}$ . Le réel tan(*x*) est appelé la tangente de *x*.

- **1)** Déterminer l'ensemble *D* des réels *x* pour lesquels tan(*x*) est défini.
- **2)** Calculer tan( $\theta$ ) pour  $\theta = 0$ ,  $\theta = \frac{\pi}{6}$  $\frac{\pi}{6}$ ,  $\theta = \frac{\pi}{4}$  $\frac{\pi}{4}$  et  $\theta = \frac{\pi}{3}$  $\frac{1}{3}$ .
- **3)** Montrer que la fonction tan :  $x \in D \mapsto \tan(x) \in \mathbb{R}$  est  $\pi$ -périodique, impaire.
- **4)** Dresser le tableau de variations de tan sur  $\left[-\frac{\pi}{2}\right]$  $\frac{\pi}{2}, \frac{\pi}{2}$ 2  $\Big[ .$ Tracer le graphe de la fonction tangente sur  $]-2\pi, 2\pi[$  en mettant en évidence les asymptotes éventuelles.

Préciser une équation de la tangente (!) à la courbe représentative de la fonction tangente en O.

- **5)** Résoudre sur *D* l'équation  $tan(x) = 1$ .
- **6)** Résoudre sur *D* l'équation  $\sqrt{3} \tan^2(x) 4 \tan(x) + \sqrt{3} = 0$ .

**Exercice 20** (I) **:** Pour tout *x* dans  $\mathbb{R}$ , exprimer cos(3*x*) en fonction de cos(*x*).

**Exercice 21** (I) **:** Calculer le cosinus de  $\pi/8$  en utilisant la formule de duplication pour le cosinus.

## **4 Inégalités, trinôme du second degré réel**

## **4.1 Inégalités et inéquations : méthodes élémentaires**

La manipulation des inégalités demande du soin. Il est en particulier essentiel :

- de bien maîtriser les règles des signes ;
- de réaliser que le signe d'une expression est d'autant plus facile à étudier qu'elle est factorisée.

Il faut aussi ne pas confondre les inégalités et les inégalités strictes :

- lorsque «  $a \leq b$  » on dira que  $a$  est plus petit que (ou inférieur à)  $b$ ;
- lorsque « *a < b* » on dira que *a* est strictement plus petit que (ou strictement inférieur à) *b*.

Ces deux notions n'étant pas équivalentes (on a bien  $a < b \Rightarrow a \le b$  mais la réciproque est fausse : en fait  $a \leq b \Leftrightarrow (a < b \text{ ou } a = b)$ , il faudra être très attentif, à l'écrit comme à l'oral, à faire la différence entre inégalité et inégalité stricte.

Un manque de rigueur ou d'attention dans la manipulation des inégalités peut mener à des erreurs subtiles. Par exemple **toutes les assertions qui suivent sont fausses** :

**1)**  $\forall (a, b, c) \in \mathbb{R}^3$ ,  $a \leq b \implies ac \leq bc$ 

*Contre-exemple* :  $a = -1, b = 1$  et  $c = -1$ .

Les inégalités sont conservées en multipliant par un nombre réel positif or ici *c* n'est pas supposé positif.

**2)**  $\forall (a, b) \in \mathbb{R}^2$ ,  $a \leq b \implies a^2 \leq b^2$ 

*Contre-exemple* :  $a = -1$  et  $b = 0$ . La fonction carré n'est pas croissante sur R.

 ${\bf 3)}\ \ \forall\, (a,b)\in (\mathbb R^*)^2,\quad a\leq b\;\;\Longrightarrow\;\;\frac{1}{\phantom{0}}$  $\frac{1}{a} \geq \frac{1}{b}$ *b*

*Contre-exemple* :  $a = -1$  et  $b = 1$ . La fonction inverse n'est pas décroissante sur  $\mathbb{R}^*$ .

**4)**  $\forall (a, b) \in (\mathbb{R}^*)^2$ ,  $a \leq b \implies \frac{a}{b}$  $\frac{a}{b} \leq 1$ 

*Contre-exemple* :  $a = -2$  et  $b = -1$ . Les inégalités ne sont pas conservées en divisant par un nombre réel négatif.

**5)**  $\forall (a, b, c, d) \in \mathbb{R}^4$ ,  $(a \leq b \text{ et } c \leq d) \implies a - c \leq b - d$ 

*Contre-exemple* :  $(a, b, c, d) = (1, 2, 3, 5).$ 

On ne soustrait pas des inégalités membre à membre (alors qu'on peut les additionner).

**6)**  $\forall (a, b) \in \mathbb{R}^2$ ,  $\forall c \in \mathbb{R}_+$   $a < b \implies ac < bc$ 

*Contre-exemple* :  $a = 1$ ,  $b = 2$  et  $c = 0$ . Les inégalités strictes ne sont conservées qu'en multipliant par un nombre réel strictement positif.

**Exercice 22** (F) **:** Quels sont les réels *x* tels que

$$
\frac{x+1}{x-1} > 0 ?
$$

**Exercice 23** (I) **:** Quels sont les réels *x* tels que

$$
\frac{x+1}{x-1} > 1 ?
$$

**Exercice 24** (I) **:** Quels sont les réels *x* tels que

$$
(x^2 - 3) (1 - \sqrt{x}) (|x| - 6) (|4x + 3|) > 0 ?
$$

On pourra poser la fonction  $f: x \mapsto (x^2-3)(1-\sqrt{2})$ *x*) (|*x*|−6) (|4*x*+3|) et commencer par déterminer son ensemble de définition.

**Exercice 25** (I) **:**

- a) Quel ensemble décrivent respectivement  $x^2$  et  $x^3$  lorsque *x* décrit l'intervalle  $[-2, +\infty]$ ?
- b) Quel ensemble décrit  $1/x$  lorsque *x* décrit  $|-4, 5| \setminus \{0\}$ ?
- c) Quels ensembles décrivent respectivement  $x + y$ ,  $xy$ ,  $\frac{x}{x}$ *y* lorsque *x >* −2 et *y* ≥ 2 ?
- d) Même question qu'en c) avec  $x > -2$  et  $0 < y \le 3$ .

### **Exercice 26** (I,∗) **: Inégalité arithmético-géométrique**

a) Montrer que, pour tout  $a \text{ et } b$  dans  $\mathbb{R}$  :

$$
ab \le \frac{1}{2} \left( a^2 + b^2 \right)
$$

avec égalité si et seulement si *a* = *b*.

b) Soit *x* et *y* des réels positifs. Déduire de la question précédente que

$$
\sqrt{xy} \le \frac{x+y}{2},
$$

avec égalité si et seulement si *x* = *y*.

**Exercice 27** (D) **:** Soit  $x \in \mathbb{R}$ . Selon la valeur de *x*, déterminer le signe de

- **1)**  $f(x) = \sqrt{x-1} -$ √ 2*x* − 3*,* **2)**  $g(x) = \sqrt{|x-1|} - \sqrt{|2x-3|}$ **3)**  $h(x) = \ln(x+3) + \ln(x+2) - \ln(x+11)$ .
- *On commencera par dire pour quelles valeurs de x les expressions étudiées sont bien définies.*

## **4.2 Le trinôme du second degré réel**

Soit *a, b, c* trois nombres réels et

$$
f: \mathbb{R} \longrightarrow \mathbb{R}
$$
  

$$
x \longmapsto ax^2 + bx + c
$$

Si  $a = 0$ , f est une fonction affine. Si  $a \neq 0$ , on dit que f est une fonction polynomiale de degré 2 ou encore une fonction trinôme du second degré.

**Forme canonique :** L'étude du signe et des racines du trinôme du second degré repose sous la mise sous forme canonique. Rappelons ce dont il s'agit. Soit *a*, *b*, *c* dans R avec  $a \neq 0$ . Posons

$$
\Delta = b^2 - 4ac.
$$

Pour tout *x* dans R, on peut écrire

$$
ax^{2} + bx + c = a\left(\left(x + \frac{b}{2a}\right)^{2} - \frac{\Delta}{4a}\right).
$$
\n(5)

On a ainsi

$$
ax^{2} + bx + c = 0 \Longleftrightarrow \left(x + \frac{b}{2a}\right)^{2} = \frac{\Delta}{4a}.
$$

**Racines du trinôme et factorisation** On est ainsi conduit à la résolution classique de l'équation, d'inconnue  $x \in \mathbb{R}$ ,  $f(x) = 0$ .

• si  $\Delta = 0$ , l'équation  $f(x) = 0$  admet une unique solution réelle (dite « double »), à savoir

$$
x_0 = \frac{-b}{2a}.
$$

On a alors la factorisation suivante

$$
\forall x \in \mathbb{R}, \quad f(x) = a(x - x_0)^2. \tag{6}
$$

*.*

• si  $\Delta > 0$ , l'équation  $f(x) = 0$  admet deux solutions réelles distinctes, à savoir

$$
x_1 = \frac{-b + \sqrt{\Delta}}{2a} \qquad \text{et} \qquad x_2 = \frac{-b - \sqrt{\Delta}}{2a}
$$

On a alors la factorisation suivante

$$
\forall x \in \mathbb{R}, \quad f(x) = a(x - x_1)(x - x_2). \tag{7}
$$

• si  $\Delta$  < 0, l'équation  $f(x) = 0$  n'admet aucune solution réelle.

EXEMPLE 15 : Soit  $\theta \in \mathbb{R}$ . La fonction trinôme du second degré

$$
x \mapsto x^2 - 2x + \cos(\theta)^2
$$

a pour discriminant

$$
\Delta = 4\left(1 - \cos^2(\theta)\right) = 4\sin^2(\theta) = (2\sin(\theta))^2.
$$

Les racines de ce trinôme sont donc 1−sin(*θ*) et 1+sin(*θ*). On peut noter que ∆ est nul si et seulement si  $\sin(\theta) = 0$ , c'est-à -dire si et seulement si  $\theta$  est multiple de  $\pi$ . Dans tous les cas, on a

$$
\forall x \in \mathbb{R}, \quad x^2 - 2x + \cos(\theta)^2 = (x - 1 + \sin(\theta))(x - 1 - \sin(\theta)).
$$

**Exercice 28** (F) **:** Soit *m* appartenant à R et soit  $p_m$  la fonction définie sur R par

$$
p_m : x \mapsto x^2 + mx + 1.
$$

Déterminer, selon la valeur de *m*, le nombre de racines réelles de *pm*.

**Exercice 29** (D) **:** Soit *a* appartenant à R. Déterminer le nombre de réels *x* tels que

$$
x^3 - x = a^3 - a.
$$

**Somme et produit des racines** Revenons à l'équation  $f(x) = 0$ . On suppose que le discriminant  $\Delta$  est positif (ou nul) et on note  $x_1$  et  $x_2$  les solutions de cette équation (avec éventuellement  $x_1 = x_2$ si  $\Delta = 0$ ). On a alors

$$
x_1 + x_2 = \frac{-b}{a}
$$
,  $x_1 x_2 = \frac{c}{a}$ .

Ainsi, la lecture des coefficients d'une équation de degré 2 donne immédiatement la somme et le produit des solutions.

**Exercice 30** (I) **:** Soit  $(a, b, c) \in \mathbb{R}^3$  tel que  $a \neq 0$  et  $b^2 - 4ac \geq 0$ . Soit *x*<sup>1</sup> et *x*<sup>2</sup> les deux racines (éventuellement confondues) du trinôme

$$
p \; : x \mapsto ax^2 + bx + c.
$$

Calculer  $x_1^2 + x_2^2$  en fonction de *a*, *b*, *c*.

**Signe du trinôme pour les valeurs réelles de la variable** Supposons ici *a >* 0*.*

La mise sous forme canonique (5) et les factorisations (6) et (7) entraînent la discussion suivante :

• Si ∆ *<* 0, alors

$$
\forall x \in \mathbb{R}, \qquad f(x) > 0.
$$

• Si  $\Delta = 0$  et si  $x_0$  est la racine double de *f*, alors

$$
\forall x \in \mathbb{R} \setminus \{x_0\}, \qquad f(x) > 0.
$$

• Si ∆ *>* 0 et si on note *x*<sup>1</sup> *< x*<sup>2</sup> les deux racines réelles de *f*, alors

$$
\forall x \in [-\infty, x_1[\ \cup \ ]x_2, +\infty[, \quad f(x) > 0 \quad \text{ et } \quad \forall x \in ]x_1, x_2[, \quad f(x) < 0.
$$

La discussion est analogue si *a <* 0.

**Exercice 31** (F) **:** Pour *m* dans  $\mathbb{R}$ , soit  $p_m$  la fonction définie sur  $\mathbb{R}$  par

$$
p_m : x \mapsto x^2 + mx + 1.
$$

Déterminer, pour tout réel *x*, selon la valeur de *m* et les valeurs du réel *x*, le signe de *pm*(*x*).

## **5 Dérivation**

L'invention du calcul différentiel et intégral au dix-septième siècle est un tournant de l'histoire des mathématiques. Les outils ainsi créés ont permis d'étudier avec beaucoup d'efficacité des problèmes aussi divers que le calcul des aires et des longueurs, la détermination des tangentes à une courbe, les problèmes d'extremum, la cinématique, la mécanique.

La mise en place du calcul différentiel et intégral des fonctions d'une variable réelle est au cœur du programme d'analyse de première année de CPGE. Le cours correspondant est traité en suivant l'approche mise au point par les mathématiciens du dix-neuvième siècle (notamment Cauchy et Weierstrass) : l'analyse y est reprise à son début (nombres réels, suites), les théorèmes sont complètement démontrés à partir de ce point de départ. Il est cependant très souhaitable de disposer préalablement d'une solide maîtrise pratique du sujet. C'est le but de ce chapitre et des deux suivants.

## **5.1 Calcul des dérivées**

Il est essentiel de bien connaître les règles de calcul sur les dérivées : dérivées d'une somme, d'un produit, d'un quotient, les dérivées des fonctions usuelles (polynômes, racine carrée, logarithme, exponentielle, fonctions trigonométriques), ainsi que la formule donnant la dérivée d'une composée, rappelée ci-dessous.

## **Théorème 1. Dérivée d'une composée**

Soit *f* et *g* deux fonctions à valeurs réelles, définies sur des intervalles de R notés respectivement *I* et *J*. Supposons que l'on puisse composer *f* et *g*, c'est-à -dire que, pour tout *x* de *I*, *f*(*x*) appartienne à *J*. Soit *g* ◦ *f* la fonction définie sur *I* par

$$
\forall x \in I, \qquad (g \circ f)(x) = g(f(x)).
$$

Soit  $x_0 \in I$ . Si *f* est dérivable en  $x_0$  et si *g* est dérivable en  $f(x_0)$  alors  $g \circ f$  est dérivable en  $x_0$  et

$$
(g \circ f)'(x_0) = g'(f(x_0)) \times f'(x_0).
$$

**Exercice 32** (F) **:** Pour chacune des fonctions ci-après, déterminer l'ensemble de définition et calculer la dérivée.

- $a: x \mapsto \cos(5x + 1),$
- $b: x \mapsto e^{2x}$ ,
- $c: x \mapsto \ln(2x + 3)$ .

**Exercice 33** (I) **:** Pour chacune des fonctions ci-après, déterminer l'ensemble de définition et calculer la dérivée.

- $a: x \mapsto x^3 \cos(5x+1),$
- $b: x \mapsto e^{\cos(x)},$
- $c: x \mapsto x \ln(x)$ ,
- $d: x \mapsto \ln(e^x + 1)$ ,
- $f: x \mapsto e^{x^3+2x^2+3x+4}$ ,
- $g: x \mapsto e$  $\sqrt{x^2+x+1}$ ,
- $h: x \mapsto \frac{x}{2}$  $\frac{x^2}{x^2+1}$ ,
- $i: x \mapsto \frac{\cos(2x)}{2}$  $\frac{x^2-2}{x^2-2}$ ,

• 
$$
j: x \mapsto \frac{x}{\sin(x)},
$$

•  $k: x \mapsto \ln(x - \sqrt{x^2 - 1}),$ 

### **5.2 Tangente à un graphe**

La dérivée a plusieurs interprétations intéressantes. Du point de vue géométrique, le nombre *f* ′ (*a*) est la pente de la tangente au graphe de *f* au point d'abscisse *a*. Précisément, si *f* est dérivable, une équation de la tangente au graphe de *f* au point d'abscisse *a* est :

$$
y = f(a) + f'(a)(x - a).
$$

**Exercice 34** (F) **:**

- a) Donner une équation de la tangente à la courbe de la fonction exponentielle au point d'abscisse  $\Omega$
- b) Donner une équation de la tangente à la courbe de la fonction logarithme népérien au point d'abscisse 1.

#### **Exercice 35** (I) **: Une propriété des paraboles**

Soit *a* un réel non nul,  $x_1$  et  $x_2$  deux réels tels que  $x_1 < x_2$  et

$$
f: \mathbb{R} \longrightarrow \mathbb{R}
$$

$$
x \longmapsto ax^2
$$

Montrer que la tangente au graphe de *f* au point d'abscisse  $\frac{x_1 + x_2}{2}$  est parallèle à la droite joignant les points du graphe de  $f$  d'abscisses  $x_1$  et  $x_2$ .

### **5.3 Applications de la dérivation**

On rappelle ici deux techniques très importantes liées à la dérivation.

## **5.3.1 Étude de fonctions, résolution d'équations**

L'étude des fonctions est une technique très importante. Elle est fondée sur le lien entre monotonie de *f* sur un intervalle et signe de *f* ′ , lien admis en classe de Terminale mais qui sera démontré en première année de CPGE.

Une application immédiate est la détermination du nombre de solutions d'une équation et le positionnement des racines. La lecture du tableau de variations d'une fonction dérivable *f* permet en effet de déterminer le nombre de solutions d'une équation de la forme (d'inconnue *x* réelle)

$$
f(x) = \lambda
$$

où *λ* est un paramètre réel.

#### Exemple 16 : **Une étude d'équation**

Soit *p* un nombre réel. Cherchons le nombre de solutions réelles de l'équation ( d'inconnue *x* réelle)

$$
(E_p): x^5 - 5x = p
$$

On pose

$$
f: \mathbb{R} \longrightarrow \mathbb{R} \n x \longmapsto x^5 - 5x
$$

La fonction  $f$  est dérivable sur  $\mathbb R$  (fonction polynomiale) et on a

$$
\forall x \in \mathbb{R}, \qquad f'(x) = 5\left(x^4 - 1\right) = 5(x^2 - 1)(x^2 + 1) = 5(x - 1)(x + 1)(x^2 + 1).
$$

Cette inégalité rend apparent le signe de  $f'(x)$ . La fonction f est strictement croissante sur  $]-\infty, -1]$ , strictement décroissante sur [−1*,* 1], strictement croissante sur [1*,* +∞[. En utilisant les relations

$$
f(-1) = 4 = -f(1),
$$
  $f(x) \longrightarrow_{x \to +\infty} +\infty,$   $f(x) \longrightarrow_{x \to -\infty} -\infty$ 

le tableau de variations et la continuité de *f* donnent les résultats ci-après :

- si  $p < -4$ , l'équation  $(E_p)$  admet une unique solution réelle, qui appartient à  $[-\infty, -1]$ ;
- si  $p \in ]-4, 4[$ , l'équation  $(E_p)$  admet trois solutions réelles : une dans  $]-\infty, -1[$ , une dans  $]-1, 1[$ , une dans  $]1, +\infty[$ ;
- si  $p > 4$ , l'équation  $(E_p)$  admet une unique solution réelle, qui appartient à  $[1, +\infty]$ ;
- si  $p = -4$  ou  $p = 4$ , l'équation  $(E_p)$  possède deux solutions distinctes.

Le graphe de la fonction *f* permet de visualiser ces résultats.

## **5.3.2 Démonstration d'inégalités**

Une inégalité peut se traduire par la positivité d'une certaine fonction *f*. L'étude de *f* permet souvent d'accéder au signe de *f* via l'étude de ses variations.

## Exemple 17 : (∗) **Une inégalité souvent utile**

Démontrons l'inégalité :

 $\forall x \in \mathbb{R}, \qquad e^x > x + 1.$ 

que vous aurez souvent l'occasion d'utiliser. On pose

$$
f: \mathbb{R} \longrightarrow \mathbb{R}
$$

$$
x \longmapsto e^x - x - 1
$$

L'inégalité proposée s'écrit

$$
\forall x \in \mathbb{R}, \qquad f(x) \ge 0.
$$

Il s'agit donc de déterminer le signe de *f*. La connaissance des variations de *f* permet de répondre à cette question. La fonction *f* est dérivable sur R et on a

$$
\forall x \in \mathbb{R}, \qquad f'(x) = e^x - 1.
$$

Puisque exp est strictement croissante,  $f' < 0$  sur  $\mathbb{R}^*_-$ , nulle en 0 et  $f' > 0$  sur  $\mathbb{R}^*_+$ . Ainsi, f est strictement décroissante sur R−, strictement croissante sur R+. Elle est donc partout supérieure ou égale à *f*(0) = 0. C'est le résultat désiré.

Interprétation géométrique de l'inégalité : le graphe de la fonction exponentielle est au-dessus de sa tangente au point d'abscisse 0.

La preuve précédente montre en outre que, pour tout  $x \in \mathbb{R}^*, e^x > x + 1$ .

Une remarque pour conclure. Puisque la fonction  $\ln$  est strictement croissante sur  $\mathbb{R}^*_+$ , on peut réécrire l'inégalité précédente sous la forme :

$$
\forall x \in ]-1, +\infty[, \qquad \ln(1+x) \le x,
$$

avec égalité si et seulement si  $x = 0$ . « En posant  $y = x + 1$  », on obtient :

$$
\forall y \in \mathbb{R}_+^*, \qquad \ln(y) \le y - 1
$$

avec égalité si et seulement si *y* = 1.

Interprétation géométrique de l'inégalité : le graphe de la fonction logarithme est en-dessous de sa tangente au point d'abscisse 1.

**Exercice 36** (F,∗) **: Une inégalité utile** Montrer l'inégalité :

 $\forall x \in \mathbb{R}_+$ ,  $\sin(x) \leq x$ .

Faire un dessin illustrant cette inégalité.

## **6 Calcul des limites**

## **6.1 Introduction et premiers exemples**

L'analyse asymptotique a pour but de comparer les fonctions au voisinage d'un point de R ou de ±∞. Elle joue un rôle essentiel dans beaucoup d'applications (par exemple l'analyse d'algorithmes en informatique). Au cours des deux années de CPGE, vous étudierez un certain nombre de méthodes pour aborder ce type de problème. On se limite ici à quelques techniques simples de calcul des limites : méthodes directes (opérations, encadrement), utilisation du taux de variation, croissances comparées usuelles, mise en facteur du terme prépondérant, utilisation de la forme exponentielle.

Les exercices ci-après utilisent uniquement des techniques étudiées en Terminale (opérations algébriques sur les limites, produit d'une fonction bornée par une fonction tendant vers 0, encadrement).

**Exercice 37** (F) **:** Trouver la limite en  $+\infty$  des fonctions suivantes :

$$
a: x \mapsto e^{-\sqrt{x}}, \qquad b: x \mapsto \frac{x+7}{4x+3}, \qquad c: x \mapsto \frac{x^2+5}{x^3-1}, \qquad d: x \mapsto \frac{\sin(x)}{x},
$$

$$
f: x \mapsto \cos(x^2) \, e^{-x}, \qquad g: x \mapsto \frac{\ln(\ln(x))}{\ln(x)}, \qquad h: x \mapsto (2 + \sin(x)) \, x.
$$

**Exercice 38** (I) **:** On définit la fonction

$$
\begin{array}{rccc}\nf: & \mathbb{R}^*_+ & \longrightarrow & \mathbb{R} \\
x & \longmapsto & \sin\left(\frac{1}{x}\right)\n\end{array}
$$

- a) Tracer sommairement le graphe de *f*. Quelle est la limite de *f* en  $+\infty$ ?
- b) Intuitivement, la fonction *f* a-t-elle une limite en 0 ? Comment le démontrer ?
- c) Quelle est la limite de  $x \mapsto xf(x)$  en 0?

### **6.2 Utilisation de taux d'accroissement**

La définition de la dérivée donne la relation (sous réserve d'existence) :

$$
\frac{f(x) - f(a)}{x - a} \xrightarrow[x \to a]{} f'(a).
$$

On a a priori affaire ici à une forme indéterminée (numérateur et dénominateur tendent vers 0) ; la relation précédente permet de lever l'indétermination.

EXEMPLE 18 :

• 
$$
\lim_{x \to 0} \frac{e^x - 1}{x} = 1.
$$

• 
$$
\lim_{x \to 0} \frac{\sin(x)}{x} = 1.
$$

**Exercice 39** (I) **:** En utilisant la dérivation, calculer les limites suivantes :

$$
\lim_{x \to 0} \frac{\cos x - 1}{x}, \qquad \lim_{x \to 0} \frac{\sin(5x)}{x}, \qquad \lim_{x \to 0} \frac{\ln(1 + 2x)}{\sin(4x)}, \qquad \lim_{x \to 1} \frac{\ln(x)}{x - 1}.
$$

#### **6.3 Mise en facteur du terme prépondérant**

Pour déterminer la limite d'une forme indéterminée, une méthode essentielle est la mise en facteur du terme prépondérant.

## Exemple 19 : (∗) **Quotient de deux polynômes**

Soit *P* et *Q* deux polynômes. On écrit

$$
\forall x \in \mathbb{R}, P(x) = \sum_{i=0}^{p} a_i x^i, \quad Q(x) = \sum_{j=0}^{q} b_j x^j.
$$

On suppose  $a_p$  et  $b_q$  non nuls (afin que  $P$  et  $Q$  soient de degrés respectifs  $p$  et  $q$ ). Déterminons la limite en  $+\infty$  de

$$
F: x \mapsto \frac{P(x)}{Q(x)}.
$$

On factorise par les termes prépondérants  $x^p$  et  $x^q$ . Il vient, pour tout x non nul assez grand :

$$
F(x) = x^{p-q} \frac{a_p + \frac{a_{p-1}}{x} + \dots + \frac{a_0}{x^p}}{b_q + \frac{b_{q-1}}{x} + \dots + \frac{b_0}{x^q}}.
$$

Si l'on pose  $U(x) = \frac{a_p + \frac{a_{p-1}}{x} + \cdots + \frac{a_0}{x^p}}{b}$  $b_q + \frac{b_{q-1}}{x} + \cdots + \frac{b_0}{x^q}$ , on obtient

$$
F(x) = x^{p-q} U(x), \text{ avec } U(x) \underset{x \to +\infty}{\longrightarrow} \frac{a_p}{b_q}.
$$

La limite cherchée est donc :

- 0 si  $q > p$ ,
- $\cdot$   $\frac{a_p}{a_p}$  $\frac{dp}{b_q}$  si  $p = q$ ,
- $+\infty$  si  $p > q$  et  $\frac{a_p}{b_p}$  $\frac{dp}{b_q} > 0,$ •  $-\infty$  si  $p > q$  et  $\frac{a_p}{b_p}$  $\frac{dp}{b_q} < 0.$

En résumé, la limite de  $F$  en  $+\infty$  est celle du quotient

$$
x\mapsto \frac{a_p x^p}{b_q x^q}
$$

des termes prépondérants des polynômes.

Exemple 20 : Déterminons la limite de

$$
f: x \mapsto \frac{x^2 + x^3 + 3\ln(x) + e^{-x}}{x^4 + \cos(x) - 1}
$$

en +∞. Le terme prépondérant du dénominateur *d*(*x*) est *x* 4 , celui du numérateur *n*(*x*) est *x* 3 . On écrit donc :

$$
d(x) = x^{4} \left( 1 + \frac{\cos(x)}{x^{4}} - \frac{1}{x^{4}} \right) = x^{4} u(x)
$$

où  $u(x) \longrightarrow_{x \to +\infty} 1$ . De même

$$
n(x) = x^{3} \left( 1 + \frac{1}{x} + \frac{\ln(x)}{x^{2}} + \frac{e^{-x}}{x^{2}} \right) = x^{3} v(x)
$$

où  $v(x) \longrightarrow_{x \to +\infty} 1$ . Il vient

$$
f(x) = \frac{1}{x} \frac{u(x)}{v(x)}.
$$

Ainsi, comme  $\frac{1}{x} \longrightarrow_{+\infty} 0$ ,

$$
f(x) \underset{x \to +\infty}{\longrightarrow} 0.
$$

Noter que la démonstration fournit un renseignement plus précis

$$
xf(x) \underset{x \to +\infty}{\longrightarrow} 1.
$$

Autrement dit, *f* tend vers 0 en + $\infty$  « à peu près comme  $x \mapsto 1/x$  ». La notion de fonctions équivalentes permettra de donner un sens précis à cette formulation un peu vague.

Exemple 21 : Soit *α* et *β* deux réels tels que

$$
|\beta| < |\alpha|,
$$

*A* et *B* deux réels non nuls. Posons

$$
\forall n \in \mathbb{N}, u_n = A\alpha^n + B\beta^n.
$$

Pour tout indice *n* tel que  $u_n \neq 0$ , on a

$$
\frac{u_{n+1}}{u_n} = \alpha \frac{A + B\left(\frac{\beta}{\alpha}\right)^{n+1}}{A + B\left(\frac{\beta}{\alpha}\right)^n}
$$

Le réel  $\gamma = \beta/\alpha$  est de valeur absolue strictement inférieure à 1. La suite  $(\gamma^n)_{n\geq 0}$  tend donc vers 0. On en déduit

$$
\frac{u_{n+1}}{u_n} \xrightarrow[n \to \infty]{} \alpha.
$$

On notera que pour la suite de Fibonacci  $(F_n)_{n\geq 0}$ , on a :

$$
\frac{F_{n+1}}{F_n} \underset{n \to \infty}{\longrightarrow} \frac{1 + \sqrt{5}}{2}.
$$

**Exercice 40** (I) **:** Trouver la limite en  $+\infty$  de

$$
f: x \mapsto \frac{50x + x \ln(x)}{x \ln(x) + 3}, \quad g: x \mapsto \frac{e^{-x} + \sqrt{x} + e^x + \cos(x)}{x^{20} + 2x^{2020}}, \quad h: x \mapsto \frac{e^x - 1}{x^6 + 2e^x + e^{x/2}},
$$

$$
i: x \mapsto \frac{\ln(1+x)}{\ln(x)}, \quad j: x \mapsto \exp(-3\sqrt{x} + x - \ln(x^2 + 1) + \cos(x)),
$$

$$
k: x \mapsto \sqrt{x} \left( \sqrt{x+1} - \sqrt{x} \right).
$$

## **7 Intégration**

## **7.1 Rappels**

L'intégration a été introduite en classe de Terminale. Le calcul des intégrales est limité, à ce niveau, à celui des primitives. Il est essentiel de connaître les points suivants.

• Le lien entre dérivation et intégration, c'est-à-dire le fait que si *f* est une fonction continue sur *I* et *a* un point de *I*, alors la fonction

$$
x \mapsto \int_a^x f(t) \, \mathrm{d}t
$$

est dérivable sur *I* de dérivée *f*.

• Les primitives usuelles. À la liste vue en Terminale (polynômes, exp, cos, sin) s'ajoutent les fonctions puissances non entières : pour *α* réel, **on pose**, pour tout  $x \in \mathbb{R}_+^*$ ,

$$
x^{\alpha} = \exp(\alpha \ln(x)).
$$

Pour *α* réel différent de −1, les primitives de

$$
x\mapsto x^\alpha
$$

sur  $\mathbb{R}_+^*$  sont les fonctions

$$
x \mapsto \frac{x^{\alpha+1}}{\alpha+1} + C, \quad C \in \mathbb{R}.
$$

Le cas  $\alpha = -1$  est vraiment spécifique : les primitives de

$$
x\mapsto \frac{1}{x}
$$

sur  $\mathbb{R}^*_+$  sont les fonctions

$$
x \mapsto \ln(x) + C, \quad C \in \mathbb{R}.
$$

Pour *f* et *g* des fonctions réelles continues sur un intervalle [ $a, b$ ] et  $\lambda \in \mathbb{R}$ :

• La linéarité de l'intégrale, c'est-à-dire les relations d'usage constant :

$$
\int_{a}^{b} (f(t) + g(t)) dt = \int_{a}^{b} f(t) dt + \int_{a}^{b} g(t) dt ;
$$

$$
\int_{a}^{b} \lambda f(t) dt = \lambda \int_{a}^{b} f(t) dt.
$$

• La possibilité d'intégrer les inégalités, c'est-à-dire, si *a < b*, l'implication :

$$
\forall t \in [a, b], \quad f(t) \le g(t) \implies \int_a^b f(t) dt \le \int_a^b g(t) dt.
$$

Cas particulier souvent utile : la forme intégrale de l'inégalité triangulaire :

$$
\left| \int_a^b f(t) \, \mathrm{d}t \right| \leq \int_a^b |f(t)| \, \mathrm{d}t,
$$

que l'on obtient en intégrant l'encadrement

$$
\forall t \in [a, b], \qquad -|f(t)| \le f(t) \le |f(t)|.
$$

**Exercice 41** (F) **:** Calculer une primitive des fonctions suivantes :

1) 
$$
f: x \mapsto \cos(3x) + 2\sin(5x)
$$
,  
\n2)  $g: x \mapsto 6 e^{-4x}$ ,  
\n3)  $h: x \mapsto e^x e^{e^x}$ ,  
\n4)  $u: \quad ]1, +\infty[ \quad \longrightarrow \quad \mathbb{R}$   
\n $x \quad \longmapsto \quad \frac{(\ln(x))^{\alpha}}{x}$ 

où *α* est un paramètre réel.

**Exercice 42** (I) **:** En utilisant les relations obtenues dans l'exemple 10 et dans l'exercice 12, calculer :

$$
I = \int_1^3 \frac{dt}{t(t+1)}, \qquad J = \int_2^5 \frac{dt}{t(t+1)(t+2)}.
$$

## **7.2 L'intégration par parties**

La technique dite d'intégration par parties est une conséquence simple du lien entre primitive et intégrale et de la formule donnant la dérivation d'un produit. Avant de l'énoncer, introduisons une notation. Si *w* est une fonction définie sur *I*, on pose :

$$
[w(t)]_a^b = w(b) - w(a).
$$

#### **Théorème 2. Intégration par parties**

Soit *u* et *v* deux fonctions définies sur un intervalle *I* de R, dérivables sur *I*, à dérivées continues, *a* et *b* deux points de *I*. Alors :

$$
\int_a^b u(t) v'(t) dt = [u(t) v(t)]_a^b - \int_a^b u'(t) v(t) dt.
$$

Quel est l'intérêt de la formule d'intégration par parties ? Le crochet  $[u(t)v(t)]_a^b$  se calcule immédiatement. Dès que le calcul des primitives de *u'v* est plus simple que celui des primitives de *uv'*, la formule d'intégration par parties apporte un gain.

EXEMPLE 22 : Soit *x* dans R. Calculons

$$
\int_0^x t \cos(t) \, \mathrm{d}t.
$$

Le point important est que  $u : t \mapsto t$  se dérive en la fonction constante égale à 1. Posant  $v = \sin$ , le produit  $u'v = \sin s$ 'intègre donc immédiatement, contrairement à la fonction initiale *uv*′ . En appliquant la formule précédente, il vient

$$
\int_0^x u(t) \ v'(t) \, \mathrm{d}t = [t \sin(t)]_0^x - \int_0^x \sin(t) \, \mathrm{d}t.
$$

On a

$$
[t\sin(t)]_0^x = x\sin(x), \qquad \int_0^x \sin(t) \, \mathrm{d}t = [-\cos(t)]_0^x = -\cos(x) + 1.
$$

Au total

 $\int_0^x$  $\boldsymbol{0}$  $t \cos(t) dt = x \sin(x) + \cos(x) - 1.$ 

Exemple 23 : (∗) **Primitives de** ln Soit *x* dans  $\mathbb{R}^*_+$ . Calculons

$$
\int_1^x \ln(t) \, \mathrm{d}t.
$$

On pose ici, pour tout *t* dans  $\mathbb{R}^*_+$ ,

$$
u(t) = \ln(t), \qquad v(t) = t.
$$

Il vient

$$
u'(t) = \frac{1}{t}, \qquad v'(t) = 1.
$$

Le produit  $u'v$  est la fonction constante égale à 1. L'intégration par parties donne :

$$
\int_1^x \ln(t) dt = [t \ln(t)]_1^x - \int_1^x dt = x \ln(x) - x + 1.
$$

Conséquence : la fonction

 $x \mapsto x \ln(x) - x$ 

définie sur  $\mathbb{R}_+^*$  est l'unique primitive de ln définie sur  $\mathbb{R}_+^*$  et prenant la valeur −1 en 1; les primitives de ln sur ce même intervalle sont les fonctions

$$
x \longmapsto x \ln(x) - x + C
$$

où *C* parcourt l'ensemble des nombres réels.

**Exercice 43** (F) **:** Calculer

$$
\int_0^x t e^t dt
$$

**Exercice 44** (I) **:** Calculer

$$
\int_0^x t^2 \sin(t) \, \mathrm{d}t.
$$

Plus généralement, donner une méthode permettant de calculer les primitives de fonctions de la forme  $x \mapsto p(x) \sin(x)$  ou  $x \mapsto p(x) \cos(x)$  où *p* est un polynôme.

**Exercice 45** (I) **:** Calculer

$$
\int_0^x t^2 e^t dt.
$$

Plus généralement, donner une méthode permettant de calculer les primitives de fonctions de la forme  $x \mapsto p(x) e^x$  où *p* est un polynôme.

## **7.3 Équations différentielles**

Soit *I* un intervalle de R non vide, non réduit à un point. On considère l'équation différentielle

$$
(E) : y' = ay + f
$$

où *a* est un réel fixé,  $f: I \to \mathbb{R}$  une fonction continue sur *I* et *y* la « fonction inconnue ». Résoudre l'équation différentielle  $(E)$  consiste à chercher les fonctions  $g: I \to \mathbb{R}$  dérivables sur *I* telles que, pour tout  $x \in I$ ,  $g'(x) = ag(x) + f(x)$ .

On rappelle que l'équation homogène associée à (*E*) est l'équation

$$
(E_0) \; : \; y' = ay
$$

dont les solutions sont les fonctions  $x \mapsto \lambda \exp(ax)$ , où  $\lambda$  appartient à R.

Enfin, on rappelle que si l'on connaît une solution particulière  $f_0$  de  $(E)$  sur *I*, les solutions de  $(E)$ sur *I* sont les fonctions

$$
y: I \longrightarrow \mathbb{R}
$$
  

$$
x \longmapsto \lambda \exp(ax) + f_0(x)
$$

où  $\lambda \in \mathbb{R}$  (somme d'une solution particulière et des solutions de l'équation homogène).

**Exercice 46** (I) **:** Soit *m* un paramètre réel. On s'intéresse à l'équation différentielle :

$$
(E) : y' - 2y = 4m(x - 1)
$$

- **1)** Écrire et résoudre sur R l'équation homogène associée à (*E*).
- **2)** Montrer que la fonction  $g_m : x \mapsto -2mx + m$  est une solution particulière de  $(E)$  sur R. En déduire toutes les solutions de (*E*).
- **3)** Montrer qu'il existe une unique solution de  $(E)$  vérifiant la condition initiale  $y(0) = m + 1$ . On note  $f_m$  cette unique fonction, et on note  $C_m$  la courbe représentative de  $f_m$ .
- **4)** Montrer que toutes les courbes *C<sup>m</sup>* passent par un même point *A*.
- **5)** Montrer que la droite  $D_m$  d'équation  $y = m 2mx$  est asymptote à  $C_m$  au voisinage de  $-\infty$ .
- **6)** Montrer que les droites  $D_m$  sont toutes concourantes.
- **7)** Pour quelles valeurs de *m* la fonction *f<sup>m</sup>* admet-elle un minimum ? Trouver le lieu Γ de ce minimum lorsque *m* varie. On en donnera une équation cartésienne.
- **8)** Tracer sur une même figure (en utilisant votre calculatrice) les courbes  $C_1, C_{\frac{1}{4}}, C_e$  et Γ.

## **8 Dénombrement et probabilités**

La théorie mathématiques des probabilités consiste à étudier les lois (prévisibles) du hasard (par nature imprévisible). Depuis 2013 les probabilités occupent une place conséquente en CPGE scientifique. C'est pourquoi il est essentiel de bien maîtriser les techniques de dénombrements et les raisonnements usuels de probabilité.

**Exercice 47** (F) : Un producteur (sourd!) fait un casting pour former un groupe de 4 jeunes dans le cadre d'un concours musical d'une émission de téléréalité. 20 candidats sont présents lors de ce casting. Seuls 2 savent chanter juste, 13 chantent faux et 5 miment les paroles sans chanter.

- **1)** Combien de groupes peut-il former ?
- **2)** Combien de groupes muets peut-il former ?
- **3)** Combien de groupes peut-il former où au moins l'un des 4 chante juste ?
- **4)** Un groupe sera considéré comme « acceptable » si au moins l'un des 4 sait chanter juste, les autres mimant les paroles sans chanter (il faut éviter absolument que l'un des chanteurs chante faux).

Combien y a-t-il de groupes acceptables ?

**Exercice 48** (D,\*) **:** Soit  $n \in \mathbb{N}^*$  et soit *E* un ensemble à *n* éléments.

- **1)** Donner, sans démonstration, le nombre de parties de *E*.
- **2)** En utilisant qu'une partie de *E* possède un cardinal *k* compris entre 0 et *n*, démontrer la formule

$$
\sum_{k=0}^{n} \binom{n}{k} = 2^n
$$

*.*

**Exercice 49** (D,\*) **:** Soit *n, m* et *p* trois entiers naturels tels que  $p \leq n$  et  $p \leq m$ . On considère deux ensembles disjoints *A* et *B* de cardinaux respectifs *n* et *m*.

**1)** Dénombrer de deux façons le nombre de parties de *A* ∪ *B* à *p* éléments.

.

En déduire la formule de Vandermonde :  $\sum$ *p k*=0 *n k*  $\setminus$  *m p* − *k*  $\setminus$ =  $\left(n+m\right)$ *p*  $\lambda$ .

**2**) En déduire la valeur de  $\sum_{n=1}^{n}$ *k*=0 *n k*  $\setminus^2$ 

**Exercice 50** (F, ∗) **:** D'un jeu de 52 cartes, 5 sont distribuées à un joueur.

- **1)** Quelle est la probabilité que ce joueur ait en main exactement trois cartes de carreau ?
- **2)** Quelle est la probabilité que ce joueur ait en main exactement une paire, c'est-à-dire deux cartes de la même valeur (les 3 autres ne contenant ni autre paire ni brelan)

**Exercice 51** (I) **:** Un enfant saute d'un sommet à un autre d'un triangle de sommets *A, B, C* tracé à la craie sur le sol (un saut vertical est admis). Il joue de la manière suivante :

- S'il est au sommet *A* ou au sommet *B*, il sautera vers le sommet *A*, *B* ou *C* avec la même probabilité.
- S'il est au sommet *C*, il saute toujours vers le sommet *A*.

Avant le premier saut, l'enfant se trouve en  $A$  avec une probabilité  $a_0$ , en  $B$  avec une probabilité  $b_0$ et en *C* avec une probabilité *c*0. Après le *n* ième saut, l'enfant se trouve en *A* avec une probabilité *an*, en *B* avec une probabilité *b<sup>n</sup>* et en *C* avec une probabilité *cn*.

On suppose que  $a_0 = \frac{2}{3}$  $\frac{2}{3}$ ,  $b_0 = c_0 = \frac{1}{6}$  $\frac{1}{6}$ .

**1)** Pour tout  $n \in \mathbb{N}$ , démontrer que

$$
a_{n+1} = \frac{1}{3}a_n + \frac{1}{3}b_n + c_n.
$$

Exprimer de même  $b_{n+1}$  en fonction de  $a_n, b_n, c_n$ . Exprimer enfin  $c_{n+1}$  en fonction de  $a_n, b_n, c_n$ .

- **2)** Justifier que pour tout  $n \in \mathbb{N}$ ,  $b_n = c_n$ .
- **3)** On pose pour tout  $n \in \mathbb{N}$ ,  $x_n = a_n + 2b_n$  et  $y_n = a_n 2b_n$ . Montrer que la suite  $(x_n)_{n\in\mathbb{N}}$  est constante et que  $(y_n)_{n\in\mathbb{N}}$  est une suite géométrique de raison − 1  $\frac{1}{3}$ .
- **4)** En déduire, pour tout  $n \in \mathbb{N}$ , une expression de  $a_n$ ,  $b_n$  et  $c_n$ .
- **5)** Vérifier que  $a_n \longrightarrow 1/2$ ,  $b_n \longrightarrow 1/4$  et  $c_n \longrightarrow 1/4$ .

## **Exercice 52** (I) **: Naissances et probabilités**

Un couple a deux enfants, garçons ou filles. Les 4 configurations sont équiprobables. Quelle est la probabilité que les deux enfants soient des filles

- **1)** sans aucune information,
- **2)** sachant que l'aîné est une fille,
- **3)** sachant que l'un des enfants est une fille.

**Exercice 53** (I) **:** Lors d'une interrogation, un étudiant se trouve face à une question dont *m* réponses possibles sont proposées et une seule est correcte. Soit l'étudiant connaît la réponse à la question, soit il choisit au hasard une réponse parmi les *m* réponses proposées. La probabilité que l'étudiant connaisse la réponse à la question posée est *p* avec *p* ∈]0*,* 1[. Sachant que l'étudiant a répondu correctement à la question posée, quelle est la probabilité qu'il y ait répondu en connaissant la bonne réponse ?

## **Exercice 54** (D) **: Écriture en base 2**

On considère *X*0*, . . . , X*<sup>7</sup> huit variables aléatoires indépendantes qui suivent toutes une loi de Bernoulli de paramètre  $\frac{1}{2}$ .

On considère l'entier *N* dont la représentation en base 2 (binaire) est

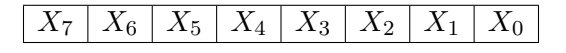

Autrement dit,  $N = \sum$ 7 *i*=0  $X_i 2^i$ .

Par exemple, si  $X_2 = 1$ ,  $X_3 = 1$  et pour tout  $i \in \{0, 1, 4, 5, 6, 7\}$ ,  $X_i = 0$ , on obtient que  $N = 12$ . *Les différentes questions de cet exercice sont indépendantes.*

- **1)** Quelle est la probabilité que *N* soit un nombre impair ?
- **2)** Quelle est la probabilité que *N* soit divisible par 16 ?
- **3**) On note  $T = \sum$ 7 *i*=0 *X<sup>i</sup>* (somme des « chiffres » en base 2 de l'entier *N*). Déterminer la loi de *T*. Que vaut son espérance ? sa variance ?
- **4)** On note *N* ′ l'entier dont la représentation en base 2 est

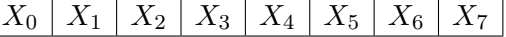

Autrement dit,  $N' = \sum$ 7 *i*=0  $X_{7-i}2^i$ . Déterminer la probabilité que  $N = N'$ .

**5)** Démontrer que *N* suit la loi uniforme sur l'ensemble  $\{0, 1, \ldots, 255\}$ .

## **Exercice 55** (I) **: Extrait d'un exercice d'oral de concours abordable en fin de Terminale**

Une urne contient deux boules blanches et huit boules noires.

Un joueur tire successivement, avec remise, cinq boules dans cette urne.

Pour chaque boule blanche tirée, il gagne 2 points et pour chaque boule noire tirée, il perd 3 points.

On note *X* la variable aléatoire représentant le nombre de boules blanches tirées.

On note *Y* le nombre de points obtenus par le joueur sur une partie.

- **1)** Déterminer la loi de *X*. En déduire son espérance et sa variance.
- **2)** Exprimer *Y* en fonction de *X*.

En déduire la loi de *Y* , son espérance et sa variance.

## **9 Nombres complexes**

L'objectif de cette partie est d'introduire (pour les élèves n'ayant pas fait l'option maths expertes) et de revoir (pour les autres) les nombres complexes ainsi que leurs principales propriétés.

Comme nous l'avons vu dans la partie 4.2, les équations polynomiales du second degré n'admettent pas de solution réelle lorsque le discriminant est strictement négatif. Cela étant limitant pour la simplification de certains calculs, il a été introduit un nombre imaginaire (puisque non réel) *i* vérifiant

$$
i^2 = -1.
$$

On considère alors C l'ensemble des nombres de la forme *x*+*iy* avec *x* et *y* des nombres réels, c'est-à-dire

$$
\mathbb{C} = \{x + iy, (x, y) \in \mathbb{R}^2\}.
$$

Les éléments de  $\mathbb C$  sont appelés des *nombres complexes*. Ainsi pour tout nombre complexe  $z \in \mathbb C$ , il existe  $(x, y) \in \mathbb{R}^2$  tel que  $z = x + iy$ . Le couple  $(x, y)$  étant unique, le nombre réel x est appelé la *partie réelle* de *z* et le nombre réel *y* est appelé la *partie imaginaire* de *z*.

L'écriture  $z = x + iy$ , avec  $(x, y) \in \mathbb{R}^2$ , est appelée la *forme algébrique* du nombre complexe *z*.

Les règles de calcul dans  $\mathbb C$  sont les mêmes que celles dans  $\mathbb R,$  notamment :  $\forall (x,y,x',y')\in\mathbb R^4$ 

$$
(x+iy) + (x'+iy') = (x+x') + i(y+y')(x+iy) \times (x'+iy') = (xx'-yy') + i(xy'+x'y)
$$

Dès lors toutes les équations polynomiales d'ordre deux admettent des solutions dans C. Plus précisément l'équation

$$
(E): ax^2 + bx + c = 0,
$$

avec  $(a, b, c) \in \mathbb{R}^3$  et  $a \neq 0$ , admet

• deux solutions réelles si  $\Delta = b^2 - 4ac > 0$ , à savoir

$$
x_1 = \frac{-b + \sqrt{\Delta}}{2a}
$$
 et  $x_2 = \frac{-b - \sqrt{\Delta}}{2a}$ .

• une solution réelle si  $\Delta = b^2 - 4ac = 0$ , à savoir

$$
x_0 = \frac{-b}{2a}.
$$

• deux solutions complexes si  $\Delta = b^2 - 4ac < 0$ , à savoir

$$
x_1 = \frac{-b + i\sqrt{|\Delta|}}{2a}
$$
 et  $x_2 = \frac{-b - i\sqrt{|\Delta|}}{2a}$ .

EXEMPLE 24 : L'équation  $z^2 + z + 1 = 0$ , d'inconnue  $z \in \mathbb{C}$ , a pour solution

$$
z_1 = \frac{-1 - i\sqrt{3}}{2}
$$
 et  $z_2 = \frac{-1 + i\sqrt{3}}{2}$ . (8)

On peut représenter géométriquement les nombres complexes dans le plan. En effet, pour tout nombre complexe  $z \in \mathbb{C}$  il existe un unique  $(x, y) \in \mathbb{R}^2$  tel que  $z = x + iy$ . On peut alors représenter le nombre complexe *z* par le point *M* de coordonnées (*x, y*) dans le plan muni d'un repère orthonormal. On dira que le point *M* a pour *affixe* le nombre complexe *z*. On définit alors les notions suivantes :

• le *module* de *z*, noté |*z*|, représente la distance entre le point *M* d'affixe *z* et l'origine du repère. Autrement dit si  $z = x + iy$  avec  $(x, y) \in \mathbb{R}^2$  alors

$$
|z| = \sqrt{x^2 + y^2}.
$$

• le *conjugué* de *z*, noté *z*, correspond à l'affixe du point symétrique de *M* d'affixe *z* par rapport à l'axe des abscisses. Autrement dit si  $z = x + iy$  avec  $(x, y) \in \mathbb{R}^2$  alors

$$
\overline{z} = x - iy.
$$

EXEMPLE  $25$ : En reprenant les notations de  $(8)$  on a

$$
|z_1| = |z_2| = \sqrt{\left(-\frac{1}{2}\right)^2 + \left(-\frac{\sqrt{3}}{2}\right)^2} = 1
$$
 et  $\overline{z_1} = z_2$ 

L'ensemble des nombres complexes de module 1 joue un rôle important en mathématiques. On note cet ensemble U et on l'appelle le *cercle unité* du fait que l'ensemble des points d'affixe *z* ∈ U est le cercle de centre l'origine du repère et de rayon 1. Autrement dit

$$
\mathbb{U} = \{ z \in \mathbb{C} \mid |z| = 1 \}.
$$

**Exercice 56** (F,\*) **:** Soit  $z \in \mathbb{C}$ .

- **1)** Montrer que  $|z|^2 = z\overline{z}$ .
- **2**) En déduire que si  $z \in \mathbb{U}$  alors  $\frac{1}{z} = \overline{z}$ .

L'étude de l'ensemble U fait naturellement intervenir les nombres complexes *e iθ* pour *θ* ∈ R, définis par

$$
e^{i\theta} = \cos(\theta) + i\sin(\theta).
$$

Il est assez facile d'observer que pour tout  $\theta \in \mathbb{R}$ ,  $e^{i\theta} \in \mathbb{U}$  car  $\cos^2(\theta) + \sin^2(\theta) = 1$ . Mais nous avons un résultat plus fort : pour tout  $z \in \mathbb{U}$ , il existe  $\theta \in \mathbb{R}$  tel que  $z = e^{i\theta}$ . Autrement dit, on peut écrire

$$
\mathbb{U} = \{e^{i\theta}, \ \theta \in \mathbb{R}\}.
$$

Il faut cependant faire attention au fait que pour  $z \in \mathbb{U}$ , il n'y a pas unicité de  $\theta \in \mathbb{R}$  tel que  $z = e^{i\theta}$ . En effet la 2*π*-périodicité des fonctions cos et sin entraîne que

$$
\forall \theta \in \mathbb{R}, \ \forall \, n \in \mathbb{Z}, \ e^{i(\theta + 2n\pi)} = e^{i\theta}.
$$

**Exercice 57** (F,\*) **:**

- **1)** Donner la valeur de  $e^{i\theta}$  pour  $\theta = 0$ ;  $\theta = \frac{\pi}{6}$  $\frac{\pi}{6}$ ;  $\theta = \frac{\pi}{4}$  $\frac{\pi}{4}$ ;  $\theta = \frac{\pi}{3}$  $\frac{\pi}{3}$ ;  $\theta = \frac{\pi}{2}$  $\frac{\pi}{2}$ ;  $\theta = \pi$ ;  $\theta = 2\pi$ .
- **2)** Soit  $(\theta_1, \theta_2) \in \mathbb{R}^2$ . En utilisant les propriétés des fonctions cosinus et sinus, montrer que

$$
e^{i(\theta_1+\theta_2)} = e^{i\theta_1}e^{i\theta_2}.
$$

*Cela justifie la notation « exponentielle » utilisée.*

Observons maintenant que pour tout nombre complexe non nul  $z \in \mathbb{C}^*$  le nombre complexe  $\frac{z}{|z|}$  est de module 1, autrement dit *<sup>z</sup>* |*z*| ∈ U. D'après ce qui précède il existe *θ* ∈ R tel que

$$
\frac{z}{|z|} = e^{i\theta} \qquad \text{c'est-à-dire} \qquad z = |z|e^{i\theta}.
$$

On dira alors *θ* est **un** *argument* du nombre complexe *z* (attention il n'y a pas unicité de *θ* donc on ne dira pas l'argument de *z*) et on appelle l'écriture  $z = |z|e^{i\theta} = |z|(\cos(\theta) + i\sin(\theta))$  la *forme trigonométrique* de *z*.

Soit *z* un nombre complexe non nul. On se place dans un plan muni d'un repère orthonormal  $(O, \vec{e_1}, \vec{e_2})$ et on note *M* le point d'affixe *z*.

On rappelle que la distance entre *O* et *M* est |*z*|. De plus un argument du nombre complexe *z* peut etre interprété comme une mesure de l'angle orienté ( $\vec{e_1}$ ,  $\vec{OM}$ ).

**Exercice 58** (F) **:** Écrire

$$
\frac{3-2i}{2+5i} \qquad \text{et} \qquad \left(\frac{1+i}{i}\right)^3
$$

sous la forme algébrique.

**Exercice 59** (I) **:** Soit

$$
z = \frac{-4}{1 + i\sqrt{3}}.
$$

a) Écrire *z* sous forme algébrique puis sous forme trigonométrique.

b) Calculer  $z^3$ .

**Exercice 60** (I) **:** Trouver les nombres complexes *z* tels que :

$$
z^2 + 10z + 169 = 0.
$$

**Exercice 61** (I) : Déterminer les nombres complexes *z* tels que  $z^2 = i$ , sous forme algébrique, puis sous forme trigonométrique.

## **10 Réponses et indications**

**Exercice 1**: Pour  $n \in \mathbb{N}^*$ , on note  $\mathcal{P}_n$  la propriété : «  $1^3 + 2^3 + \cdots + n^3 = \left(\frac{n(n+1)}{2}\right)$ 2  $\Big)^2$  ». *Initialisation :*

$$
1^3 = 1 \qquad \text{et} \qquad \left(\frac{1 \times 2}{2}\right)^2 = 1
$$

donc  $\mathcal{P}_1$  est vraie.

*Hérédité :* Soit  $n \in \mathbb{N}^*$ . Supposons que  $\mathcal{P}_n$  soit vraie. On a alors :

$$
1^3 + 2^3 + \dots + n^3 = \left(\frac{n(n+1)}{2}\right)^2
$$

Donc

$$
1^3 + 2^3 + \dots + n^3 + (n+1)^3 = \left(\frac{n(n+1)}{2}\right)^2 + (n+1)^3 = \frac{(n+1)^2}{4}\left(n^2 + 4n + 4\right) = \frac{(n+1)^2(n+2)^2}{4}
$$

et  $\mathcal{P}_{n+1}$  est vraie.

Ainsi par récurrence

$$
\forall n \in \mathbb{N}^*, \ 1^3 + 2^3 + \dots + n^3 = \left(\frac{n(n+1)}{2}\right)^2.
$$

**Exercice 2 :** Le calcul des premiers termes laisse à penser que  $u_n = (u_0)^{2^n}$ . On va montrer ce résultat par récurrence. Pour *n* dans N, on pose  $\mathcal{P}_n$  la propriété «  $u_n = (u_0)^{2^n}$  ».

*Initialisation* : On a  $(u_0)^{2^0} = u_0$  donc  $\mathcal{P}_0$  est vraie.

*Hérédité :* Soit  $n \in \mathbb{N}$ . Supposons que  $\mathcal{P}_n$  soit vraie. Montrons que  $\mathcal{P}_{n+1}$  l'est aussi. On sait que  $u_{n+1} = u_n^2$ , et par hypothèse de récurrence,  $u_n = (u_0)^{2^n}$ . Donc

$$
u_{n+1} = ((u_0)^{2^n})^2 = (u_0)^{2 \times 2^n} = (u_0)^{2^{n+1}}.
$$

Ainsi  $P_{n+1}$  est vraie.

*Conclusion :* Pour tout *n* dans  $\mathbb{N}, u_n = (u_0)^{2^n}$ .

**Exercice 4 :** On utilise une récurrence à deux termes. Pour *n* dans N, on note  $\mathcal{P}_n$  la propriété «  $u_n = 2^n + 3^n$  ».

*Initialisation* : Pour  $n = 0$  :  $2^0 + 3^0 = 2$  et  $u_0 = 2$ , donc  $P_0$  est vraie. Pour  $n = 1 : 2^1 + 3^1 = 5$ , et  $u_1 = 5$ , donc  $P_1$  est vraie.

*Hérédité :* Soit  $n \in \mathbb{N}$ . Supposons que  $\mathcal{P}_n$  et  $\mathcal{P}_{n+1}$  soient vraies. On a alors :

$$
u_{n+2} = 5u_{n+1} - 6u_n = 5 \times (2^{n+1} + 3^{n+1}) - 6 \times (2^n + 3^n).
$$

Donc  $u_{n+2} = 2^n(10-6) + 3^n(15-6) = 2^{n+2} + 3^{n+2}$ . Ainsi  $\mathcal{P}_{n+2}$  est vraie.

*Conclusion :* pour tout  $n \in \mathbb{N}$ ,  $u_n = 2^n + 3^n$ .

**Exercice 5 :** On peut conjecturer puis montrer par récurrence que, pour tout  $n \in \mathbb{N}$ ,  $u_n = 2^n$ .

**Exercice 6 :** On suppose par l'absurde que <sup>√</sup> 6 est rationnel. Considérons alors deux entiers naturels non nuls *p* et *q* tels que  $\sqrt{6} = \frac{p}{4}$  $\frac{p}{q}$ , où la fraction  $\frac{p}{q}$  est irréductible.

En élevant au carré, on obtient  $6q^2 = p^2$ , donc  $p^2$  est pair, et donc p est pair. Il existe alors un entier naturel  $p'$  tel que  $p = 2p'$ , ce qui donne  $3q^2 = 2p'^2$ , donc  $3q^2$  est pair. Or, si  $q$  était impair,  $q^2$  le serait aussi, ainsi que  $3q^2$ . Donc *q* est pair, ce qui est absurde car  $\frac{p}{q}$  est irréductible.

Donc  $\sqrt{6}$  est irrationnel.

## **Exercice 7 :**

$$
\sum_{k=1}^{n} (2k - 1) = 2 \sum_{k=1}^{n} k - \sum_{k=1}^{n} 1 = 2 \times \frac{n(n+1)}{2} - n = n^{2}.
$$

**Exercice 8 :** On a  $S_n = \frac{1 - r^{n+1}}{1 - r}$  $\frac{r}{1-r}$  et, puisque  $|r| < 1$ ,

$$
r^{n+1} \underset{n \to +\infty}{\longrightarrow} 0.
$$

**Exercice 9 :** On a

$$
u_{n+1} - u_n = \frac{1}{2n+2} + \frac{1}{2n+1} - \frac{1}{n}.
$$

Comme  $\frac{1}{2n+2}$  et  $\frac{1}{2n-2}$  $\frac{1}{2n+1}$  sont tous deux majorés par  $\frac{1}{2n}$ , la quantité précédente est négative.

Donc  $(u_n)_{n\geq 1}$  est décroissante.

**Exercice 10 :** Pour *n* entier supérieur ou égal à 2, on note P*<sup>n</sup>* la propriété «  $\sum_{\lambda}^{n-1}$ *k*=1  $H_k = nH_n - n$  ». *Initialisation :* Pour  $n = 2$ , on a  $\sum$ 1 *k*=1  $H_k = H_1 = 1$  et  $2H_2 - 2 = 2\left(1 + \frac{1}{2}\right)$ 2  $-2 = 1$ , donc  $\mathcal{P}_2$  est vraie.

*Hérédité :* Soit  $n \geq 2$  un entier tel que  $\mathcal{P}_n$  soit vraie. Montrons que  $\mathcal{P}_{n+1}$  l'est aussi. On a :

$$
\sum_{k=1}^{n} H_k = \sum_{k=1}^{n-1} H_k + H_n = nH_n - n + H_n
$$

en utilisant l'hypothèse de récurrence.

Or 
$$
H_n = H_{n+1} - \frac{1}{n+1}
$$
, donc :  
\n
$$
\sum_{k=1}^n H_k = (n+1) \left( H_{n+1} - \frac{1}{n+1} \right) - n = (n+1)H_{n+1} - (n+1)
$$

et  $\mathcal{P}_{n+1}$  est vraie.

*Conclusion :* Pour tout entier  $n \geq 2$ , on a : *n*<sup>−1</sup> *k*=1  $H_k = nH_n - n.$ 

### **Exercice 11 :**

$$
\sum_{k=1}^{n} \ln\left(1 + \frac{1}{k}\right) = \sum_{k=1}^{n} \ln\left(\frac{k+1}{k}\right) = \sum_{k=1}^{n} (\ln(k+1) - \ln(k)).
$$

Par télescopage, on obtient

$$
\sum_{k=1}^{n} \ln\left(1 + \frac{1}{k}\right) = \ln(n+1) - \ln(1) = \ln(n+1) \underset{n \to +\infty}{\longrightarrow} +\infty.
$$

**Exercice 12 :** On a pour tout  $x \in \mathbb{R} \setminus \{0, -1, -2\}$ ,

$$
\frac{a}{x} + \frac{b}{x+1} + \frac{c}{x+2} = \frac{(a+b+c)x^2 + (3a+2b+c)x + 2a}{x(x+1)(x+2)}.
$$

Donc si pour tout  $x \in \mathbb{R} \setminus \{0, -1, -2\}$ 

$$
\frac{a}{x} + \frac{b}{x+1} + \frac{c}{x+2} = \frac{1}{x(x+1)(x+2)}
$$

alors on doit avoir, par « identification »,  $a + b + c = 0$ ,  $3a + 2b + c = 0$  et  $2a = 1$ . Ainsi le triplet

$$
(a, b, c) = \left(\frac{1}{2}, -1, \frac{1}{2}\right)
$$

convient.

Alors

$$
\sum_{k=1}^{n} \frac{1}{k(k+1)(k+2)} = \frac{1}{2} \sum_{k=1}^{n} \left( \frac{1}{k} - \frac{1}{k+1} \right) - \left( \frac{1}{k+1} - \frac{1}{k+2} \right),
$$

c'est-à -dire, par télescopage,

$$
\sum_{k=1}^{n} \frac{1}{k(k+1)(k+2)} = \frac{1}{2} \left( \left( 1 - \frac{1}{n+1} \right) - \left( \frac{1}{2} - \frac{1}{n+2} \right) \right) = \frac{1}{4} - \frac{1}{2(n+1)} + \frac{1}{2(n+2)}.
$$

La limite vaut donc  $\frac{1}{4}$ .

**Exercice 13 :** On utilise :

$$
\ln\left(1 - \frac{1}{k^2}\right) = \ln\left(\frac{(k+1)(k-1)}{k^2}\right) = \ln(k+1) + \ln(k-1) - 2\ln(k)
$$

$$
= \ln(k+1) - \ln(k) - (\ln(k) - \ln(k-1)).
$$

Donc

$$
\sum_{k=2}^{n} \ln\left(1 - \frac{1}{k^2}\right) = \sum_{k=2}^{n} (\ln(k+1) - \ln(k)) + \sum_{k=2}^{n} (\ln(k-1) - \ln(k)).
$$

Par télescopage, on obtient :

$$
\sum_{k=2}^{n} \ln\left(1 - \frac{1}{k^2}\right) = \ln(n+1) - \ln(2) - \ln(n).
$$

On a alors :

$$
\sum_{k=2}^{n} \ln\left(1 - \frac{1}{k^2}\right) = \ln\left(\frac{n+1}{n}\right) - \ln(2) = \ln\left(1 + \frac{1}{n}\right) - \ln(2) \underset{n \to +\infty}{\longrightarrow} -\ln(2).
$$

### **Exercice 14 :**

a) On a un produit télescopique, ce qui donne :  $A_n = \frac{n+4}{2}$  $\frac{1}{3}$ .

b) On a 
$$
B_n = 4^{\alpha_n}
$$
où

$$
\alpha_n = \sum_{k=1}^n (k^2 + 1) = \frac{n(2n^2 + 3n + 7)}{6}.
$$

**Exercice 15 :** On a, en utilisant à nouveau les produits télescopiques :

$$
C_n = \prod_{k=2}^n \frac{k-1}{k} \cdot \frac{k+1}{k} = \prod_{k=2}^n \frac{k-1}{k} \times \prod_{k=2}^n \frac{k+1}{k} = \frac{1}{n} \times \frac{n+1}{2} = \frac{n+1}{2n}.
$$
  
La limite de  $(C_n)_{n \ge 2}$  est  $\frac{1}{2}$ .

#### **Exercice 16 :**

- **1)** Soit  $k \in \mathbb{N}^*$ .  $k \times k! = (k+1-1) \times k! = (k+1)k! k! = (k+1)! k!$ .
- **2)** En utilisant l'expression obtenue dans la question 1) pour  $k \times k!$ , on obtient

$$
\sum_{k=1}^{n} (k \times k!) = \sum_{k=1}^{n} ((k+1)! - k!).
$$

On reconnaît une somme télescopique, donc

$$
\sum_{k=1}^{n} (k \times k!) = (n+1)! - 1.
$$

**Exercice 17 :** On obtient

$$
\cos(\pi - \theta) = -\cos(\theta), \quad \sin(\pi - \theta) = \sin(\theta), \quad \cos(\pi + \theta) = -\cos(\theta), \quad \sin(\pi + \theta) = -\sin(\theta),
$$

$$
\cos\left(\frac{\pi}{2} - \theta\right) = \sin(\theta), \quad \sin\left(\frac{\pi}{2} - \theta\right) = \cos(\theta), \quad \cos\left(\frac{\pi}{2} + \theta\right) = -\sin(\theta) \text{ et } \sin\left(\frac{\pi}{2} + \theta\right) = \cos(\theta)
$$

**Exercice 18 :** Il suffit de mettre au même dénominateur pour obtenir l'égalité  $\frac{\pi}{12} = \frac{\pi}{3}$  $\frac{\pi}{3} - \frac{\pi}{4}$  $\frac{1}{4}$ .

En utilisant les valeurs remarquables de cos et sin, et les formules pour  $cos(a - b)$  et  $sin(a - b)$  avec  $a = \frac{\pi}{a}$  $\frac{\pi}{3}$  et *b* =  $\frac{\pi}{4}$  $\frac{\pi}{4}$ , on obtient

$$
\cos\left(\frac{\pi}{12}\right) = \frac{\sqrt{6} + \sqrt{2}}{4} \qquad \text{et} \qquad \sin\left(\frac{\pi}{12}\right) = \frac{\sqrt{6} - \sqrt{2}}{4}.
$$

#### **Exercice 19 :**

**1)** Les fonctions sin et cos étant définies sur  $\mathbb{R}$ , tan(*x*) sera défini en tout point où cos(*x*) est non nul.

Or, pour  $x \in \mathbb{R}$ , on a l'équivalence cos  $x = 0$  si et seulement si  $x \in \left\{\frac{\pi}{2}, \frac{\pi}{2}\right\}$  $\frac{\pi}{2} + k\pi, k \in \mathbb{Z}$ . Donc tan(*x*) est défini pour *x* appartenant à  $\mathbb{R} \setminus \left\{ \frac{\pi}{2} \right\}$  $\frac{\pi}{2} + k\pi, k \in \mathbb{Z}$ .

**2)** On obtient

$$
\tan(0) = 0
$$
,  $\tan\left(\frac{\pi}{6}\right) = \frac{1}{\sqrt{3}}$ ,  $\tan\left(\frac{\pi}{4}\right) = 1$  et  $\tan\left(\frac{\pi}{3}\right) = \sqrt{3}$ .

**3)** Pour tout  $x \in \mathbb{R}$ , *x* appartient à *D* si et seulement si  $x + \pi$  appartient à *D*. De plus, pour  $x \in D$ ,

$$
\tan(x + \pi) = \frac{\sin(x + \pi)}{\cos(x + \pi)} = \frac{-\sin(x)}{-\cos(x)} = \frac{\sin(x)}{\cos(x)} = \tan(x).
$$

Donc la fonction tangente est *π*-périodique. On sait que *D* est centré en 0 et pour  $x \in D$ ,

$$
\tan(-x) = \frac{\sin(-x)}{\cos(-x)} = \frac{-\sin(x)}{\cos(x)} = -\tan(x).
$$

Donc la fonction tangente est impaire.

**4)** On étudie les variations de la fonction tangente à l'aide de sa dérivée : La fonction tangente est un quotient de deux fonctions dérivables. Elle est donc dérivable sur son domaine de définition, c'est-à-dire sur *D*. Pour tout  $x \in D$ , on a :

$$
\tan'(x) = \frac{\cos^2(x) + \sin^2(x)}{\cos^2(x)}.
$$

En utilisant  $\cos^2 + \sin^2 = 1$ , on trouve  $\tan'(x) = \frac{1}{\cos^2(x)} > 0$ . Donc la fonction tangente est strictement croissante sur  $\left[-\frac{\pi}{2}\right]$  $\frac{\pi}{2}, \frac{\pi}{2}$ 2  $\Big[ .$ 

De plus,  $\lim_{x \to (\pi/2)^{-}} \cos(x) = 0$ ,  $\cos(x) > 0$  pour *x* ∈  $\left[0, \frac{\pi}{2}\right)$ 2  $\left[ \text{ et } \lim_{x \to (\pi/2)^{-}} \sin(x) = 1, \text{ donc} \right]$ 

$$
\lim_{x \to (\pi/2)^{-}} \tan(x) = +\infty.
$$

Comme tan est impaire, on obtient  $\lim_{x \to (-\pi/2)^+} \tan(x) = -\infty$ D'où le tableau de variations :

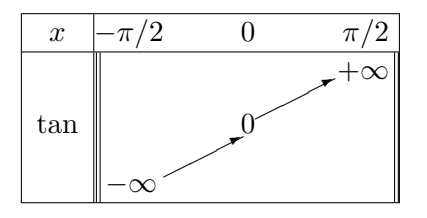

Comme tan est impaire, sa courbe représentative est symétrique par rapport à l'origine. Donc à partir de la courbe sur  $\left[0, \frac{\pi}{2}\right]$ 2  $\left[$ , on obtient celle sur  $\left[-\frac{\pi}{2}\right]$  $\frac{\pi}{2}, \frac{\pi}{2}$ 2  $\Big[ .$ 

Par ailleurs, la π-périodicité indique qu'il suffit de tracer la courbe sur  $-\frac{\pi}{2}$  $\frac{\pi}{2}, \frac{\pi}{2}$ 2 et de translater la portion de courbe obtenue pour obtenir toute la courbe.

Finalement, on obtient la courbe représentative suivante :

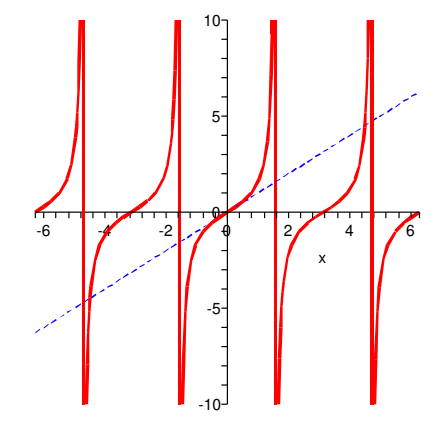

La tangente en O a pour équation  $y = \tan'(0)(x - 0) + \tan(0)$ , c'est-à-dire  $y = x$ .

5) Soit  $x \in D$ .

Alors  $tan(x) = 1$  si et seulement si  $sin(x) = cos(x)$ . Par lecture sur le cercle trigonométrique, on a  $sin(x) = cos(x)$  si et seulement si il existe  $k \in \mathbb{Z}$ tel que  $x = \frac{\pi}{4}$  $\frac{\pi}{4} + 2k\pi$  ou il existe  $k \in \mathbb{Z}$  tel que  $x = -\frac{3\pi}{4}$  $\frac{m}{4} + 2k\pi$ . Donc l'ensemble des solutions est l'ensemble  $\begin{cases} \frac{\pi}{4} \end{cases}$  $\left\{\frac{\pi}{4}+2k\pi, k\in\mathbb{Z}\right\}\cup\left\{-\frac{3\pi}{4}\right\}$  $\frac{3\pi}{4}+2k\pi, k\in\mathbb{Z}\biggr\},$  que l'on peut réécrire sous la forme *π*  $\frac{\pi}{4} + k\pi, k \in \mathbb{Z}$ .

**6)** On pose  $X = \tan(x)$ . L'équation s'écrit alors  $\sqrt{3}X^2 - 4X + \sqrt{3}X^2$  $3 = 0.$ On calcule le discriminant qui vaut  $\Delta = 4$ . On obtient donc deux solutions réelles  $X_1 = \frac{1}{\sqrt{2}}$ 3 et  $X_2 = \sqrt{3}$ . √

On résout alors les deux équations  $tan(x) = \frac{1}{\sqrt{2}}$ 3 et  $tan(x) = \sqrt{3}$ . • Résolution de l'équation  $tan(x) = \frac{1}{\sqrt{2}}$ 3 : On sait que tan  $\left(\frac{\pi}{6}\right)$ 6  $\Big) = \frac{1}{\sqrt{2}}$ 3 . Comme tan est strictement croissante sur  $-\frac{\pi}{2}$  $\frac{\pi}{2}, \frac{\pi}{2}$ 2  $\left[ , \frac{\pi}{a} \right]$  $\frac{\pi}{6}$  est l'unique solution de tan $(x) = \frac{1}{\sqrt{2}}$ 3  $\arctan \left[-\frac{\pi}{2}\right]$  $\frac{\pi}{2}, \frac{\pi}{2}$ 2  $\Big[ .$ Puis comme tan est  $\pi$ -périodique, l'ensemble des solutions de tan $(x) = \frac{1}{\sqrt{x}}$ 3 est l'ensemble

$$
\left\{\frac{\pi}{6} + k\pi, k \in \mathbb{Z}\right\}.
$$

• Résolution de l'équation  $tan(x) = \sqrt{3}$ : On sait que  $tan\left(\frac{\pi}{2}\right)$ 3  $=$ √ 3. Comme tan est strictement croissante sur  $\left[-\frac{\pi}{2}\right]$  $\frac{\pi}{2}, \frac{\pi}{2}$ 2  $\left[ , \frac{\pi}{2} \right]$  $\frac{\pi}{3}$  est l'unique solution de tan(*x*) =  $\sqrt{3}$  sur  $\left[-\frac{\pi}{2}\right]$  $\frac{\pi}{2}, \frac{\pi}{2}$ 2  $\Big[ .$ Puis comme tan est  $\pi$ -périodique, l'ensemble des solutions de tan $(x) = \sqrt{3}$  est l'ensemble *π*  $\frac{\pi}{3} + k\pi, k \in \mathbb{Z}$ .

Finalement, l'ensemble des solutions de l'équation  $\sqrt{3} \tan^2(x) - 4 \tan(x) + \sqrt{3} = 0$  est

$$
\left\{\frac{\pi}{6} + k\pi, k \in \mathbb{Z}\right\} \cup \left\{\frac{\pi}{3} + k\pi, k \in \mathbb{Z}\right\}.
$$

**Exercice 20 :** En utilisant les différentes formules de trigonométrie, on obtient :

$$
\cos(3x) = \cos(2x)\cos(x) - \sin(2x)\sin(x)
$$
  
=  $(2\cos^2(x) - 1)\cos(x) - 2\sin^2(x)\cos(x)$   
=  $(2\cos^2(x) - 1)\cos(x) - 2(1 - \cos^2(x))\cos(x)$   
=  $4\cos^3(x) - 3\cos(x)$ 

**Exercise 21 :** On sait que 
$$
\cos\left(\frac{\pi}{4}\right) = 2\cos^2\left(\frac{\pi}{8}\right) - 1
$$
. Donc  $\cos^2\left(\frac{\pi}{8}\right) = \frac{\sqrt{2} + 1}{2} = \frac{\sqrt{2} + 2}{4}$ .  
Or  $\cos\left(\frac{\pi}{8}\right) > 0$ , donc  $\cos\left(\frac{\pi}{8}\right) = \frac{\sqrt{2} + 2}{2}$ .

**Exercice 22 :** On a le tableau de signes suivant :

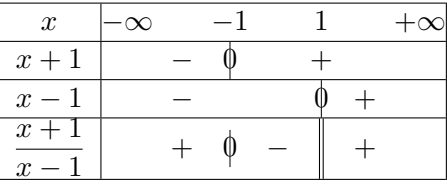

Donc  $\frac{x+1}{x-1} > 0$  si et seulement si *x* appartient à  $] - \infty, -1[\cup]1, +\infty[$ 

**Exercice 23 :** On se ramène à une comparaison à 0.

Or  $\frac{x+1}{x-1} > 1$  équivaut à  $\frac{x+1}{x-1} - 1 > 0$ , c'est-à -dire  $\frac{2}{x-1} > 0$ . Donc  $\frac{x+1}{x-1} > 1$  si et seulement si  $x > 1$ .

**Exercice 24 :** L'expression est définie si et seulement si  $x \geq 0$ . On peut dresser un tableau de signes :

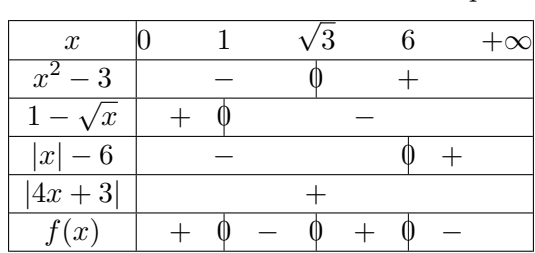

Donc pour  $x \geq 0$ , on a

$$
f(x) > 0 \Longleftrightarrow x \in [0, 1[\cup] \sqrt{3}, 6[.
$$

### **Exercice 25 :**

- a) Le réel  $x^2$  décrit  $\mathbb{R}_+$ . Le réel  $x^3$  décrit  $[-8, +\infty[$ . (Noter que la fonction  $x \mapsto x^2$  est croissante sur  $\mathbb{R}_+$ , décroissante sur  $\mathbb{R}_-$ , alors que  $x \mapsto x^3$  est croissante sur  $\mathbb{R}$ ).
- b) Le réel  $1/x$  décrit  $]-\infty, -1/4$ [∪[1/5,  $+\infty$ [. (Noter que la fonction  $x \mapsto 1/x$  est décroissante sur chacun des intervalles  $\mathbb{R}^*_-$  et  $\mathbb{R}^*_{+}$ ).
- c) Le réel  $x + y$  décrit  $\mathbb{R}^*_+$ . Les réels  $xy$  et  $x/y$  décrivent  $\mathbb{R}$ . (Faire attention aux signes).
- d) Le réel *x* + *y* décrit ] − 2*,* +∞]. Le réel *xy* décrit [−6*,* +∞[. Le réel *x/y* décrit R.

**Exercice 26 :** Il suffit d'écrire :

$$
a^2 + b^2 - 2ab = (a - b)^2 \ge 0.
$$

#### **Exercice 27 :**

a) *f* est définie lorsque  $x - 1 \ge 0$  et  $2x - 3 \ge 0$ , c'est-à -dire sur  $\left[\frac{3}{2}\right]$  $\frac{3}{2}, +\infty$ [. Sur cet intervalle, on sait que

$$
f(x) \ge 0 \Longleftrightarrow x - 1 \ge 2x - 3 \Longleftrightarrow x \le 2.
$$

Donc  $f(x) \geq 0$  sur  $\left[\frac{3}{2}\right]$  $\left[\frac{3}{2}, 2\right]$  et  $f(x) < 0$  sur  $]2, +\infty[$ .

b) La fonction *g* est définie sur R. Pour l'étude du signe, on distingue 3 cas en fonction des signes de  $x - 1$  et  $2x - 3$ . √

Pour  $x \in ]-\infty,1]$ , on a :  $g(x) = \sqrt{1-x}$ 3 − 2*x*. Une étude analogue à celle de la question précédente donne  $g(x) \geq 0$  si et seulement si  $x \geq 2$ , ce qui n'est jamais le cas dans l'intervalle considéré.

Donc  $g(x) < 0$  sur  $|-\infty, 1|$ . Pour  $x \in \left] 1, \frac{3}{2} \right]$ 2  $\int$ , on a  $g(x) = \sqrt{x-1} -$ √  $3 - 2x$ , et on obtient cette fois  $g(x) \geq 0$  si et seulement si  $x \geq \frac{4}{5}$  $\frac{1}{3}$ .

Ainsi, sur l'intervalle considéré,  $g(x) \geq 0$  si et seulement si  $x \in \left[\frac{4}{5}\right]$  $\frac{4}{3}, \frac{3}{2}$ 2  $\Big[ .$ Enfin, pour  $x \geq \frac{3}{5}$  $\frac{3}{2}$ ,  $g(x) = f(x)$ , et on a  $g(x) \ge 0$  pour  $x \in \left[\frac{3}{2}\right]$  $\frac{3}{2}, 2\bigg].$ Ainsi, on a finalement  $g(x) \geq 0$  pour  $x \in \left[\frac{4}{3}\right]$  $\frac{4}{3}, 2\bigg].$ c) La fonction *h* est définie sur ] − 3*,* +∞[∩] − 2*,* +∞[∩] − 11*,* +∞[=] − 2*,* +∞[.

Sur cet intervalle, on a  $h(x) = \ln\left(\frac{(x+3)(x+2)}{x+11}\right)$ . On cherche donc à résoudre

$$
\frac{(x+3)(x+2)}{x+11} \ge 1,
$$

ce qui équivaut à

$$
\frac{x^2 + 4x - 5}{x + 11} \ge 0.
$$

Or  $x^2 + 4x - 5 = (x - 1)(x + 5)$ . Donc  $h(x) \ge 0$  si et seulement si  $x \ge 1$ .

**Exercice 28 :** Le discriminant du trinôme du second degré vaut  $m^2 - 4$ .

Donc si  $m \in ]-2,2[$  (discriminant strictement négatif),  $p_m$  n'admet aucune racine réelle. Si *m* ∈ $| − ∞, 2[∪]2, +∞[$ , *p<sub>m</sub>* admet deux racines réelles. Si *m* vaut 2 ou −2, *p<sup>m</sup>* a une racine réelle double.

#### **Exercice 29 :** On a

$$
x^3 - x = a^3 - a \Longleftrightarrow (x - a) (x^2 + ax + a^2 - 1) = 0 \Longleftrightarrow x = a \text{ ou } x^2 + ax + a^2 - 1 = 0.
$$

Le trinôme  $x^2 + ax + a^2 - 1$  a pour discriminant  $4 - 3a^2$ . Ainsi, l'équation  $x^2 + ax + a^2 - 1 = 0$  possède deux racines réelles pour |*a*| *<* 2*/* 3, une racine réelle pour |*a*| = 2*/* 3 et aucune racine réelle pour √  $|a| > 2/\sqrt{3}.$ D'autre part, *a* est racine du trinôme  $x^2 + ax + a^2 - 1$  si et seulement si  $a^2 = 1/3$ , c'est-à -dire

 $a = \pm \sqrt{1/3}.$ Ainsi

- pour  $|a| > 2/$ √  $\overline{3}$ , il y a un seul réel *x* tel que  $x^3 - x = a^3 - a$  (c'est  $x = a$ );
- pour  $|a| = 2/$ √ 3, il y a deux réels *x* tel que  $x^3 - x = a^3 - a$  (ce sont  $x = a$  et l'unique solution de  $x^2 + ax + a^2 - 1 = 0$ ;
- pour  $|a| = 1/$  $<sup>^{\circ}</sup>$ </sup>  $\overline{3}$ , il y a deux réels *x* tel que  $x^3 - x = a^3 - a$  (ce sont  $x = a$  et la deuxième solution de  $x^2 + ax + a^2 - 1 = 0$ ;
- dans les autres cas, il y a trois réels *x* tel que  $x^3 x = a^3 a$  (ce sont  $x = a$  et les deux solutions de  $x^2 + ax + a^2 - 1 = 0$ .

**Exercice 30 :** On a

$$
x_1^2 + x_2^2 = (x_1 + x_2)^2 - 2x_1x_2 = \frac{b^2}{a^2} - 2\frac{c}{a}.
$$

**Exercice 31 :** Le discriminant du trinôme vaut  $m^2 - 4$ .

Ainsi, pour  $|m| < 2$ , le trinôme n'a pas de racine réelle, et  $p_m(x) > 0$  pour tout réel *x*. Pour  $m = 2$ ,  $p_m(x) = (x+1)^2 \ge 0$ , avec  $p_m(x) = 0$  si et seulement si  $x = -1$ . Pour  $m = -2$ ,  $p_m(x) = (x - 1)^2 > 0$ , avec  $p_m(x) = 0$  si et seulement si  $x = 1$ . Enfin, pour  $|m| > 2$ , le trinôme possède deux racines réelles

$$
x_1 = \frac{-m - \sqrt{m^2 - 4}}{2}
$$
 et  $x_2 = \frac{-m + \sqrt{m^2 - 4}}{2}$ .

On a alors  $p_m(x) > 0$  pour  $x \in ]-\infty, x_1[∪]x_2, +∞[$ ,  $p_m(x) = 0$  pour  $x \in \{x_1, x_2\}$  et  $p_m(x) < 0$  pour  $x \in ]x_1, x_2[$ .

**Exercice 32 :** Les fonctions *a* et *b* sont définies sur R, dérivables sur R. La fonction *c* est définie sur ] − 3*/*2*,* +∞[, dérivable sur ce même ensemble.

On a alors (lorsque cela a un sens) :

$$
a'(x) = -5\sin(5x+1)
$$
  $b'(x) = 2e^{2x}$  et  $c'(x) = \frac{2}{2x+3}$ .

**Exercice 33 :** *a* définie, dérivable sur R, et

$$
\forall x \in \mathbb{R}, a'(x) = 3x^2 \cos(5x+1) - 5x^3 \sin(5x+1).
$$

*b* définie, dérivable sur R, et

 $\forall x \in \mathbb{R}, b'(x) = -\sin x \ e^{\cos x}.$ 

 $c$ définie, dérivable sur  $\mathbb{R}_+^*$ et

$$
\forall x \in \mathbb{R}, \, c'(x) = \ln(x) + 1.
$$

*d* définie, dérivable sur R, et

$$
\forall x \in \mathbb{R}, d'(x) = \frac{e^x}{e^x + 1}.
$$

*f* définie, dérivable sur R, et

$$
\forall x \in \mathbb{R}, \ f'(x) = (3x^2 + 4x + 3)e^{x^3 + 2x^2 + 3x + 4}.
$$

*g* définie, dérivable sur  $\mathbb{R}$  (car  $x^2 + x + 1 = (x + 1/2)^2 + 3/4 > 0$  pour tout  $x \in \mathbb{R}$ ), et

$$
\forall x \in \mathbb{R}, \ g'(x) = \frac{2x+1}{2\sqrt{x^2+x+1}} e^{\sqrt{x^2+x+1}}.
$$

 $h$  est définie, dérivable sur  $\mathbb R$  , et

$$
\forall x \in \mathbb{R}, h'(x) = \frac{1 - x^2}{(x^2 + 1)^2}.
$$

*<sup>i</sup>* est définie, dérivable sur <sup>R</sup> \ {−<sup>√</sup> 2*,* √ 2}, et

$$
\forall x \in \mathbb{R} \setminus \{-\sqrt{2}, \sqrt{2}\}, \ i'(x) = \frac{-2(x^2 - 2)\sin(2x) - 2x\cos(2x)}{(x^2 - 2)^2}.
$$

*j* est définie, dérivable sur  $\mathbb{R} \setminus \{k\pi, k \in \mathbb{Z}\},\$ et

$$
j'(x) = \frac{\sin(x) - x \cos(x)}{(\sin(x))^2}.
$$

Pour tout *x* réel,  $k(x)$  existe si et seulement si  $x^2 - 1 \ge 0$  et  $x - \sqrt{x^2 - 1} > 0$ . Or  $x^2 - 1 \ge 0$  si et seulement si  $|x| \geq 1$ , et la seconde condition donne alors  $x \geq 1$ . Ainsi, k est définie sur  $[1, +\infty]$ , dérivable sur ]1*,* +∞[ (la racine carrée n'est dérivable que sur R ∗ <sup>+</sup>) par les théorèmes usuels, et

$$
\forall x \in ]1, +\infty[, k'(x) = \frac{-1}{\sqrt{x^2 - 1}}.
$$

**Exercice 34 :**

a)  $y = x + 1$ 

b)  $y = x - 1$ .

**Exercice 35 :** La tangente au point d'abscisse  $\frac{x_1 + x_2}{2}$  a pour pente

$$
2a\frac{x_1 + x_2}{2} = a(x_1 + x_2).
$$

La corde joignant les points d'abscisses  $x_1$  et  $x_2$  du graphe a pour pente :

$$
\frac{ax_2^2 - ax_1^2}{x_2 - x_1} = a(x_1 + x_2).
$$

Les pentes sont égales, donc la tangente et la corde sont parallèles.

**Exercice 36 :** Il suffit d'étudier la fonction  $x \mapsto \sin(x) - x$ .

Pour le graphe, observer que la courbe reste en dessous de sa tangente en 0.

**Exercice 37 :** Dans l'ordre, les réponses sont 0, 1*/*4, 0, 0 (produit d'une fonction bornée et d'une fonction tendant vers 0), 0 (même argument que le précédent), 0 (poser  $y = \ln(x)$  et noter que *y* tend vers +∞ lorsque *x* tend vers +∞), +∞ (minorer  $2 + \sin(x)$  par 1).

#### **Exercice 38 :**

- a) La limite de *f* en  $+\infty$  est 0 (car  $1/x$  tend vers 0 lorsque *x* tend vers  $+\infty$  et  $\sin(y)$  tend vers 0 lorsque *y* tend vers 0).
- b) La fonction *f* n'a pas de limite en 0. On peut le justifier en notant, pour *n* dans  $\mathbb{N}^*$ ,  $x_n = 1/(n\pi)$ et en remarquant que  $(x_n)_{n\geq 1}$  tend vers 0 alors que

$$
\forall n \in \mathbb{N}^*, \qquad f(x_n) = (-1)^n,
$$

ce qui montre que la suite  $(f(x_n))_{n\geq 1}$  n'a pas de limite en  $+\infty$ .

c) Le produit d'une fonction bornée (ici  $x \mapsto \sin(1/x)$ ) et d'une fonction tendant vers 0 (ici  $x \mapsto x$ ) tend vers 0.

**Exercice 39 :** Les réponses sont 0*,* 5*,* 1*/*2*,* 1.

Pour la troisième, on utilise les relations :

$$
\frac{\ln(1+2x)}{x} \xrightarrow[x \to 0]{} 2, \qquad \frac{\sin(4x)}{x} = 4 \frac{\sin(4x)}{4x} \xrightarrow[x \to 0]{} 4.
$$

**Exercice 40 :** Les réponses sont :

- $f(x) \longrightarrow_{x \to +\infty} 1$  (factoriser le terme prépondérant  $x \ln(x)$  dans le numérateur et le dénominateur) ;
- $g(x)$  →  $\rightarrow$   $+\infty$  (factoriser le terme prépondérant  $e^x$  dans le numérateur, le terme prépondérant *x* <sup>2020</sup> dans le dénominateur) ;
- *h*(*x*)  $\underset{x \to +\infty}{\longrightarrow} 1/2$  (factoriser le terme prépondérant *e*<sup>*x*</sup> dans le numérateur et le dénominateur) ;
- $i(x)$  →  $\longrightarrow$  1 (factoriser le terme prépondérant ln(*x*) dans le numérateur et le dénominateur) ;
- $j(x) \longrightarrow_{x \to +\infty} +\infty$  (factoriser le terme prépondérant *x* dans ln $(j(x))$ );
- $k(x) \longrightarrow_{x \to +\infty} \frac{1}{2}$  $\frac{1}{2}$  (utiliser la quantité conjuguée puis factoriser par  $\sqrt{x}$ ).

**Exercice 41 :** Les trois premières réponses possibles sont :

$$
x \mapsto \frac{\sin(3x)}{3} - \frac{2\cos(5x)}{5} + C, \quad x \mapsto -\frac{3e^{-4x}}{2} + C, \quad x \mapsto e^{e^x} + C, \quad \text{oi } C \in \mathbb{R}.
$$

Pour la dernière, il faut discuter. Pour  $\alpha = -1$ , les primitives sont les

$$
x \longmapsto \ln(\ln(x)) + C, \ C \in \mathbb{R}.
$$

Pour  $\alpha \neq -1$ , ce sont les

$$
x \longmapsto \frac{(\ln(x))^{\alpha+1}}{\alpha+1} + C, \ C \in \mathbb{R}.
$$

**Exercice 42 :** Réponses :  $I = \ln(3/2), J = \frac{1}{2}$  $\frac{1}{2}$   $\ln(35/32)$ *.* 

**Exercice 43 :** On effectue une intégration par parties en posant, pour tout  $t \in \mathbb{R}$ ,  $u(t) = t$  et  $v(t) = e^t$ . On a alors  $u'(t) = 1$  et  $v'(t) = e^t$ .

On obtient :

$$
\int_0^x te^t dt = \left[te^t\right]_0^x - \int_0^x e^t dt = xe^x - \left[e^t\right]_0^x = xe^x - e^x + 1.
$$

**Exercice 44 :** On effectue une première intégration par parties en posant  $u(t) = t^2$  et  $v'(t) = \sin(t)$ . On a alors  $u'(t) = 2t$  et on peut prendre  $v(t) = -\cos t$ . On obtient donc:

$$
\int_0^x t^2 \sin(t) dt = \left[ -t^2 \cos(t) \right]_0^x + 2 \int_0^x t \cos(t) dt = -x^2 \cos(x) + 2 \int_0^x t \cos(t) dt.
$$

On calcule la deuxième intégrale en effectuant à nouveau une intégration par parties. On pose cette fois  $u_1(t) = t$  et  $v'_1(t) = \cos(t)$ . On a donc  $u'_1(t) = 1$  et on peut prendre  $v_1(t) = \sin(t)$ . On trouve alors :

$$
\int_0^x t^2 \sin(t) dt = -x^2 \cos x + 2 \left( \left[ t \sin(t) \right]_0^x - \int_0^x \sin(t) dt \right) = -x^2 \cos(x) + 2x \sin(x) + 2 \cos(x) - 2.
$$

**Exercice 45 :** On effectue une intégration par parties en posant  $u(t) = t^2$  et  $v'(t) = e^t$ . On a alors  $u'(t) = 2t$  et on peut prendre  $v(t) = e^t$ .

On obtient :  $\int^x$  $\boldsymbol{0}$  $t^2 e^t dt = [t^2 e^t]^x$  $\int_{0}^{x} -2 \int_{0}^{x}$ 0 *te<sup>t</sup>* d*t.* La dernière intégrale a déjà été calculée dans un exercice précédent. On trouve donc

$$
\int_0^x t^2 e^t dt = (x^2 - 2x + 2)e^x - 2.
$$

Pour un polynôme réel *p*, on a :

$$
\int_0^x p(t)e^t dt = [p(t)e^t]_0^x - \int_0^x p'(t)e^t dt.
$$

Si *p* est de degré *d*, *p* ′ est de degré *d* − 1. On peut donc calculer l'intégrale en effectuant *d* intégrations par parties consécutives.

## **Exercice 46 :**

- **1)** L'équation homogène s'écrit  $(E_0): y' 2y = 0$ . Ses solutions sont les fonctions  $x \in \mathbb{R} \mapsto \lambda \exp(2x) \in \mathbb{R}$ , avec  $\lambda \in \mathbb{R}$ .
- **2)** La fonction  $g_m$  est dérivable sur  $\mathbb{R}$ , et on a pour tout  $x \in \mathbb{R}$ ,  $g'_m(x) = -2m$ . Donc  $g'_m(x) - 2g_m(x) = -2m - 2(-2mx + m) = 4mx - 4m = 4m(x - 1).$ Donc *g<sup>m</sup>* est une solution particulière de (*E*). On en déduit que les solutions de  $(E)$  sont les fonctions  $f: x \in \mathbb{R} \mapsto \lambda \exp(2x) - 2mx + m \in \mathbb{R}$ ,  $\lambda \in \mathbb{R}$ .
- **3**) On cherche parmi les fonctions précédentes celle(s) qui vérifie(nt)  $f(0) = m + 1$ . Or  $f(0) = \lambda + m$ , donc  $\lambda = 1$ . Ainsi, il existe une unique solution de  $(E)$  vérifiant la condition initiale  $y(0) = m + 1$ . C'est la fonction  $f_m : x \in \mathbb{R} \mapsto \exp(2x) - 2mx + m \in \mathbb{R}$ .
- **4)** On cherche un point commun à *C*<sup>0</sup> et *C*1, puis on vérifie que ce point appartient bien à toutes les courbes  $C_m$  ( $m \in \mathbb{R}$ ).

Or pour  $x \in \mathbb{R}$ ,  $f_0(x) = \exp(2x)$  et  $f_1(x) = \exp(2x) - 2x + 1$ . On constate donc que le point *A* de coordonnées  $(1/2, e)$  est un point commun à  $C_0$  et  $C_1$ .

De plus, pour un réel *m* quelconque,  $f_m(1/2) = e - 2m \times \frac{1}{2}$  $\frac{1}{2} + m = e$ . Donc le point *A* appartient aussi à *Cm*.

Ainsi, toutes les courbes *C<sup>m</sup>* passent par le point *A* de coordonnées (1*/*2*, e*).

**5)** Soit  $m \in \mathbb{R}$ . On étudie la limite quand *x* tend vers  $-\infty$  de  $f_m(x) - (m - 2mx)$ . Or  $f_m(x) - (m - 2mx) = \exp(2x) \longrightarrow_{x \to -\infty} 0.$ 

Donc la droite  $D_m$  est asymptote à  $C_m$  au voisinage de  $-\infty$ .

**6)** Là encore, on cherche le point d'intersection de  $D_0$  et  $D_1$ , puis on montre que ce point appartient à toutes les droites *Dm*.

On connaît l'équation de  $D_0$ :  $y = 0$  et celle de  $D_1$ :  $y = 1 - 2x$ . Le point *B* de coordonnées (1*/*2*,* 0) est donc un point commun à ces deux droites.

De plus, pour un réel *m* quelconque,  $m - 2m \times \frac{1}{2}$  $\frac{1}{2} = 0$ , donc le point *B* appartient à  $D_m$ .

Par conséquent, les droites  $D_m$  sont toutes concourantes au point *B* de coordonnées (1/2*,* 0).

**7)** Soit  $m \in \mathbb{R}$ . La fonction  $f_m$  est dérivable sur  $\mathbb{R}$ . On calcule sa dérivée .

Pour  $x \in \mathbb{R}$ , on a  $f'_m(x) = 2 \exp(2x) - 2m = 2(\exp(2x) - m)$ . Ainsi,  $f'_m(x) > 0$  si et seulement si  $\exp(2x) > m$ .

- On a donc les deux situations suivantes :
	- Si  $m \leq 0$ , on a pour tout  $x \in \mathbb{R}$ ,  $f'_m(x) > 0$  et la fonction  $f_m$  est strictement croissante sur R. Donc elle ne possède pas de minimum.
	- Si  $m > 0$ ,

$$
f'_m(x) > 0 \iff \exp(2x) > m \iff 2x > \ln(m) \iff x > \frac{1}{2}\ln(m).
$$

On obtient donc le tableau de variations suivant :

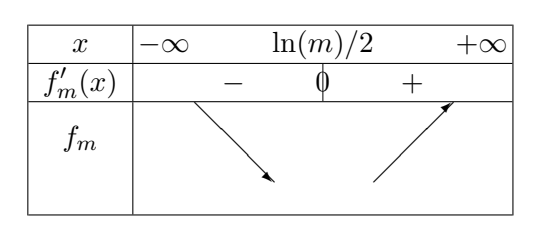

On en conclut que dans ce cas, la fonction  $f_m$  possède un minimum, atteint en  $\frac{\ln(m)}{2}$ . Or  $f_m\left(\frac{\ln(m)}{2}\right)$ 2  $= \exp\left(2\frac{\ln(m)}{2}\right)$ 2  $-\frac{\ln(m)}{2}$  $\frac{1}{2} + m = 2m - m \ln(m) = m(2 - \ln(m)).$ Le lieu Γ des minima est donc l'ensemble des points (*x, y*) vérifiant

$$
\begin{cases}\nx = \frac{\ln(m)}{2} \\
y = m(2 - \ln(m))\n\end{cases}
$$
si et seulement si 
$$
\begin{cases}\nx = \frac{\ln(m)}{2} \\
y = \exp(2x)(2 - 2x).\n\end{cases}
$$

Or quand *m* décrit  $\mathbb{R}^*_+$ ,  $\frac{\ln(m)}{2}$  $\frac{(m)}{2}$  décrit R, donc

la courbe  $\Gamma$  est donc la courbe d'équation cartésienne  $y = \exp(2x)(2 - 2x)$ .

**8)** On obtient la figure suivante :

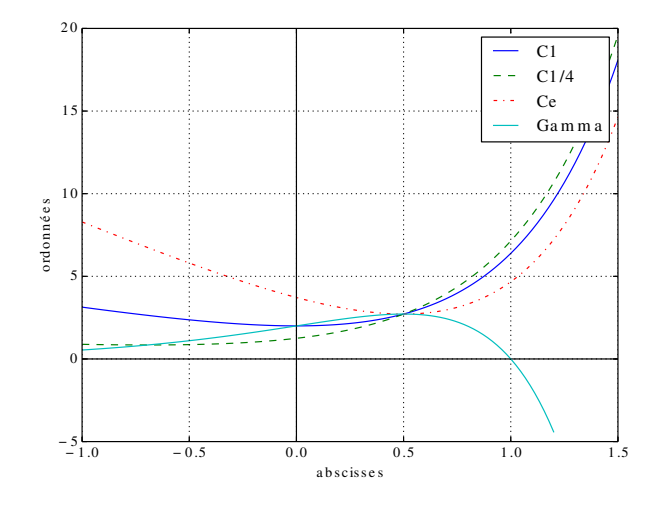

## **Exercice 47 :**

- **1)** Pour former un groupe, il faut choisir 4 chanteurs parmi 20. Le producteur peut donc former  $\begin{pmatrix} 20 \\ 4 \end{pmatrix}$ 4  $\setminus$ groupes.
- **2)** Pour former un groupe muet, il faut choisir 4 chanteurs parmi 5. Le producteur peut donc former  $\binom{5}{4}$ 4  $\setminus$  $= 5$  groupes.
- **3)** On compte le nombre total de groupes, et on retranche le nombre de groupes sans aucun chanteur qui chante juste. Or il y a  $\binom{18}{4}$ 4  $\setminus$ groupes où aucun chanteur ne chante juste.  $\setminus$  $\sqrt{18}$  $\setminus$
- Donc le producteur peut former  $\begin{pmatrix} 20 \\ 4 \end{pmatrix}$ 4 − 4 groupes où au moins l'un des 4 chante juste.
- **4)** Un groupe acceptable peut donc être constitué soit de 2 chanteurs qui chantent juste et de 2 chanteurs qui miment, soit d'un chanteur qui chante juste et de 3 chanteurs qui miment.  $\setminus$ 
	- Or il y a  $\binom{5}{3}$ 2 = 10 groupes de 2 chanteurs qui chantent juste et de 3 chanteurs qui miment, et  $\sqrt{ }$  $\setminus$

il y a 2 5 3  $\,=20$  groupes d'un chanteur qui chante juste et de 3 chanteurs qui miment.

Finalement, il y a donc 30 groupes acceptables.

### **Exercice 48 :**

- 1) Il y a  $2^n$  parties de *E* (c'est le nombre de parties d'un ensemble à *n* éléments).
- **2)** Notons  $P_k(E)$  l'ensemble des parties de *E* à *k* éléments. Alors on sait que  $P_k(E)$  est de cardinal *n k*  $\bigg)$  (il y a  $\bigg|_1^n$ *k*  $\setminus$ façons de choisir *k* éléments dans un ensemble à *n* éléments). Notons P(*E*) l'ensemble des parties de *E*. Comme une partie de *E* contient entre 0 et *n* éléments, on a

$$
\mathcal{P}(E) = \bigcup_{k=0}^{n} P_k(E) = P_0(E) \cup P_1(E) \cup \ldots \cup P_n(E).
$$

Les ensembles  $P_k(E)$  étant deux à deux disjoints, on obtient

$$
card(\mathcal{P}(E)) = \sum_{k=0}^{n} card(P_k(E)) = \sum_{k=0}^{n} {n \choose k}.
$$

Donc  $2^n = \sum_{n=1}^n$ *k*=0 *n k*  $\lambda$ *.*

## **Exercice 49 :**

**1) Première façon :** Les ensembles *A* et *B* étant disjoints, l'ensemble  $A \cup B$  contient  $n + m$ éléments. Il y a donc  $\binom{n+m}{m}$ *p*  $\setminus$ parties de *A* ∪ *B* à *p* éléments.

**Deuxième façon :** Pour construire une telle partie, on peut aussi fixer le nombre *k* d'éléments que l'on va prendre dans la partie *A*, puis choisir *k* éléments de l'ensemble *A* et *p* − *k* éléments de l'ensemble *B*. L'entier *k* peut prendre toutes les valeurs entières de 0 à *p*.

 $\lambda$  *k* fixé, on a  $\binom{n}{k}$ *k*  $\left\{ \right\}$  façons de choisir les *k* éléments de *A*, puis  $\left\{ \right.$  m *p* − *k*  $\setminus$ façons de choisir les *p*−*k* éléments de *B*, ce qui donne  $\binom{n}{k}$ *k* ! *m p* − *k*  $\setminus$ parties de *A* ∪ *B* à *p* éléments contenant exactement *k* éléments de *A*.

Finalement, le nombre de parties à *p* éléments de  $A \cup B$  est  $\sum$ *p k*=0 *n k*  $\setminus$  *m p* − *k*  $\setminus$ . On obtient donc  $\sum$ *p k*=0 *n k*  $\setminus$  *m p* − *k*  $\setminus$ =  $\left(n+m\right)$ *p*  $\lambda$ .

**2)** On applique la formule de Vandermonde avec  $m = p = n$ . On obtient donc

$$
\sum_{k=0}^{n} \binom{n}{k} \binom{n}{n-k} = \binom{2n}{n}
$$
it que  $\binom{n}{n-k} = \binom{n}{k}$ , donc  $\sum_{k=0}^{n} \binom{n}{k}^2 = \binom{2n}{n}$ .

**Exercice 50 :** Les tirages de 5 cartes sont équiprobables, donc on travaille avec la probabilité uniforme : pour un évènement *A*,

$$
\mathbb{P}(A) = \frac{\text{nombre de tirages favorables à } A}{\text{ nombre total de tirages}}.
$$

Il y a au total  $\begin{pmatrix} 52 \ 52 \end{pmatrix}$ 5  $\setminus$ tirages possibles.

Or on sa

**1)** Dans un jeu de 52 cartes, il y a 13 cartes qui sont des carreaux, et 39 cartes qui ne sont pas des carreaux. Il y a donc  $\begin{pmatrix} 13 \\ 2 \end{pmatrix}$ 3  $\bigwedge$  (39 2  $\setminus$ tirages de 5 cartes contenant exactement 3 carreaux.

Donc la probabilité que le joueur ait en main exactement trois cartes de carreau est  $\binom{13}{2}$  $\binom{13}{3}\binom{39}{2}$  $rac{37}{52}$ .

5

**2)** On choisit d'abord la hauteur de la paire, ce qui donne 13 possibilités, puis les deux cartes constituant la paire parmi les 4 cartes de la hauteur choisie, ce qui donne  $\begin{pmatrix} 4 \\ 0 \end{pmatrix}$ 2  $\setminus$ choix.

Puis on choisit les trois cartes restantes. Pour être sûr de ne pas avoir de paire supplémentaire, on choisit d'abord les trois hauteurs de cartes :  $\begin{pmatrix} 12 \\ 2 \end{pmatrix}$ 3  $\setminus$ choix (on choisit les 3 hauteurs parmi les 12 qui n'ont pas été prises pour la paire), puis pour chacune de ces 3 hauteurs, on choisit l'une des 4 cartes possibles.

 $\frac{52}{\binom{52}{5}}$ 

5

Finalement, il y a  $13 \times$  $\sqrt{4}$ 2  $\setminus$ ×  $\sqrt{12}$ 3  $\setminus$  $\times$  4<sup>3</sup> tirages comportant exactement une paire.  $\binom{4}{2} \times \binom{12}{3}$  $\binom{12}{3} \times 4^3$ 

Donc la probabilité que le joueur ait en main exactement une paire est  $\frac{13 \times \binom{4}{2}}{2}$ 

- **Exercice 51 :** On note  $A_n$  (resp.  $B_n$ , resp.  $C_n$ ) l'évènement « l'enfant est en  $A$  (resp. en  $B$ , resp. en *C*) après le *n*-ième saut ».
	- **1)** On applique la formule des probabilités totales avec le système complet d'évènements  $(A_n, B_n, C_n)$ . On a alors

$$
\mathbb{P}(A_{n+1}) = \mathbb{P}(A_n)\mathbb{P}_{A_n}(A_{n+1}) + \mathbb{P}(B_n)\mathbb{P}_{B_n}(A_{n+1}) + \mathbb{P}(C_n)\mathbb{P}_{C_n}(A_{n+1}),
$$

ce qui donne  $a_{n+1} = a_n \times \frac{1}{2}$  $\frac{1}{3} + b_n \times \frac{1}{3}$  $\frac{1}{3} + c_n \times 1$ , donc  $a_{n+1} = \frac{1}{3}$  $\frac{1}{3}a_n + \frac{1}{3}$  $rac{1}{3}b_n + c_n$ . De même,

$$
\mathbb{P}(B_{n+1}) = \mathbb{P}(A_n)\mathbb{P}_{A_n}(B_{n+1}) + \mathbb{P}(B_n)\mathbb{P}_{B_n}(B_{n+1}) + \mathbb{P}(C_n)\mathbb{P}_{C_n}(B_{n+1}),
$$

donc  $b_{n+1} = \frac{1}{2}$  $\frac{1}{3}a_n + \frac{1}{3}$  $\frac{1}{3}b_n$  car  $\mathbb{P}_{C_n}(B_{n+1}) = 0.$ Enfin,  $\mathbb{P}(C_{n+1}) = \mathbb{P}(A_n)\mathbb{P}_{A_n}(C_{n+1}) + \mathbb{P}(B_n)\mathbb{P}_{B_n}(C_{n+1}) + \mathbb{P}(C_n)\mathbb{P}_{C_n}(C_{n+1}),$ donc  $c_{n+1} = \frac{1}{2}$  $\frac{1}{3}a_n + \frac{1}{3}$  $rac{1}{3}b_n$ .

**2)** Par la question précédente, on a  $b_{n+1} = c_{n+1}$  pour tout  $n \in \mathbb{N}$ , ce qui donne  $b_n = c_n$  pour tout  $n \in \mathbb{N}^*$ .

De plus, par l'énoncé,  $b_0 = c_0 = \frac{1}{c}$  $\frac{1}{6}$ . Donc on a bien pour tout  $n \in \mathbb{N}$ ,  $b_n = c_n$ .

**3)** Soit *n* ∈ N. On a :

$$
x_{n+1} = a_{n+1} + 2b_{n+1} = \frac{1}{3}a_n + \frac{1}{3}b_n + c_n + 2\left(\frac{1}{3}a_n + \frac{1}{3}b_n\right) = a_n + b_n + c_n = 1
$$

car  $(A_n, B_n, C_n)$  est un système complet d'évènements. Donc pour tout  $n \in \mathbb{N}^*$ ,  $x_n = 1$ . De plus,  $x_0 = \frac{2}{3}$  $\frac{2}{3}+2\frac{1}{6}$  $\frac{1}{6} = 1.$ Donc la suite  $(x_n)_{n\in\mathbb{N}}$  est une suite constante (égale à 1). De même, on obtient

$$
y_{n+1} = a_{n+1} - 2b_{n+1} = \frac{1}{3}a_n + \frac{1}{3}b_n + c_n - 2\left(\frac{1}{3}a_n + \frac{1}{3}b_n\right) = -\frac{1}{3}a_n - \frac{1}{3}b_n + c_n
$$

Or on a montré que  $c_n = b_n$  dans la question précédente, donc

$$
y_{n+1} = -\frac{1}{3}a_n + \frac{2}{3}b_n = -\frac{1}{3}(a_n - 2b_n) = -\frac{1}{3}y_n.
$$

Ainsi,  $(y_n)_{n \in \mathbb{N}}$  est une suite géométrique de raison  $-\frac{1}{2}$  $\frac{1}{3}$ . **4)** On obtient donc, pour tout  $n \in \mathbb{N}$ ,  $y_n = \left(-\frac{1}{2}\right)$ 3  $\setminus^n$  $y_0 =$ (−1)*<sup>n</sup>*  $\frac{1}{3^{n+1}}$ .  $D'$ où  $2a_n = x_n + y_n = 1 +$ (−1)*<sup>n</sup>*  $\frac{(-1)^n}{3^{n+1}}$ , ce qui donne  $a_n = \frac{1}{2}$ 2  $\left(1+\frac{(-1)^n}{2n+1}\right)$  $\frac{(-1)^n}{3^{n+1}}$ . Puis  $2b_n = x_n - a_n = 1 - \frac{1}{2}$ 2  $\left(1 + \frac{(-1)^n}{2n+1}\right)$  $\left(\frac{-1)^n}{3^{n+1}}\right) = \frac{1}{2}$  $\frac{1}{2} + \frac{(-1)^{n+1}}{2 \times 3^{n+1}}$  $\frac{(1)}{2 \times 3^{n+1}}$ ; Donc  $c_n = b_n = \frac{1}{4}$  $\frac{1}{4} + \frac{(-1)^{n+1}}{4 \times 3^{n+1}}$  $\frac{(1)}{4 \times 3^{n+1}}$ . **5)** Comme  $\left|-\frac{1}{3}\right|$ 3  $\vert$  < 1, on obtient immédiatement  $a_n \longrightarrow 1/2$ ,  $b_n \longrightarrow 1/4$  et  $c_n \longrightarrow 1/4$ .

**Exercice 52 :** On note *E*<sup>1</sup> l'évènement « le premier enfant est une fille » et *E*<sup>2</sup> l'évènement « le deuxième enfant est une fille »

- **1)** Les 4 configurations sont équiprobables, et une seule est favorable, donc  $\mathbb{P}(E_1 \cap E_2) = \frac{1}{4}$ .
- **2)** On cherche donc  $\mathbb{P}_{E_2}(E_1 \cap E_2) = \frac{\mathbb{P}((E_1 \cap E_2) \cap E_2)}{\mathbb{P}(E_2)} = \frac{\mathbb{P}(E_1 \cap E_2)}{\mathbb{P}(E_2)}$  $\frac{E_1+E_2}{\mathbb{P}(E_2)}$ .

Comme les évènements  $E_1$  et  $E_2$  sont indépendants, on obtient  $\mathbb{P}_{E_2}(E_1 \cap E_2) = \frac{\mathbb{P}(E_1)\mathbb{P}(E_2)}{\mathbb{P}(E_2)}$  $\mathbb{P}(E_1) = \frac{1}{2}.$ 

#### **3)** On cherche cette fois  $\mathbb{P}_{E_1 \cup E_2}(E_1 \cap E_2) = \frac{\mathbb{P}((E_1 \cap E_2) \cap (E_1 \cup E_2))}{\mathbb{P}(E_1 \cup E_2)} = \frac{\mathbb{P}(E_1 \cap E_2)}{\mathbb{P}(E_1 \cup E_2)}$  $\frac{\mathbb{P}(E_1 \cup E_2)}{\mathbb{P}(E_1 \cup E_2)}$ Or  $\mathbb{P}(E_1 \cap E_2) = \frac{1}{4}$  et  $\mathbb{P}(E_1 \cup E_2) = \mathbb{P}(E_1) + \mathbb{P}(E_2) - \mathbb{P}(E_1 \cap E_2) = \frac{1}{2} + \frac{1}{2}$  $\frac{1}{2} - \frac{1}{4}$  $\frac{1}{4} = \frac{3}{4}$  $\frac{5}{4}$ . Donc  $\mathbb{P}_{E_1\cup E_2}(E_1\cap E_2)$  = 1  $\frac{4}{3}$ 4  $=\frac{1}{2}$  $\frac{1}{3}$ .

**Exercice 53 :** On note *C* l'évènement « l'étudiant connaît la réponse », et *R* l'évènement « l'étudiant répond correctement à la question posée ».

D'après les données de l'énoncé, on a donc  $\mathbb{P}(C) = p$ ,  $\mathbb{P}_C(R) = 1$  et  $\mathbb{P}_{\overline{C}}(R) = \frac{1}{m}$ On cherche  $\mathbb{P}_R(C) = \frac{\mathbb{P}(R \cap C)}{\mathbb{P}(R)}$ .

Or, en appliquant la formule des probabilités totales avec le système complet d'évènements  $(C, \overline{C})$ ,

$$
\mathbb{P}(R) = \mathbb{P}(C)\mathbb{P}_C(R) + \mathbb{P}(\overline{C})\mathbb{P}_{\overline{C}}(R) = p \times 1 + (1 - p) \times \frac{1}{m}
$$

.

*.*

 $D'$ où  $\mathbb{P}_R(C) = \frac{\mathbb{P}(C)\mathbb{P}_C(R)}{\mathbb{P}(R)} = \frac{p}{p + (1-p)}$  $p + (1-p) \times \frac{1}{n}$ *m*

Donc, sachant que l'étudiant a répondu correctement à la question posée, la probabilité qu'il y ait répondu en connaissant la bonne réponse est *<sup>p</sup>*  $p + (1-p) \times \frac{1}{n}$ *m* .

#### **Exercice 54 :**

**1)** *N* est un nombre impair si et seulement si  $X_0 = 1$ . Or  $\mathbb{P}(X_0 = 1) = \frac{1}{2}$  car  $X_0$  suit une loi de Bernoulli de paramètre  $\frac{1}{2}$ . Donc la probabilité que  $N$  soit un nombre impair est  $\frac{1}{2}.$ 

**2)** *N* est divisible par 16 si et seulement si  $X_0 = X_1 = X_2 = X_3 = 0$  (les 4 derniers chiffres dans l'écriture de *N* en base 2 sont nuls).

Comme les variables aléatoires *X*0*, X*1*, X*2*, X*<sup>3</sup> sont indépendantes, on obtient

$$
\mathbb{P}((X_0 = 0) \cap (X_1 = 0) \cap (X_2 = 0) \cap (X_3 = 0)) = \mathbb{P}(X_0 = 0)\mathbb{P}(X_1 = 0)\mathbb{P}(X_2 = 0)\mathbb{P}(X_3 = 0) = \frac{1}{2^4}.
$$

Donc la probabilité que *N* soit divisible par 16 est  $\frac{1}{2}$  $\frac{1}{2^4} = \frac{1}{10}$  $\frac{1}{16}$ . **3)** *T* est une somme de 8 variables aléatoires indépendantes suivant toutes une loi de Bernoulli de paramètre $\frac{1}{2},$ donc $T$ suit une loi binomiale de paramètres  $\left( 8, \frac{1}{2} \right)$ 2 .

On sait alors que  $\mathbb{E}(T) = 8 \times \frac{1}{2}$  $\frac{1}{2} = 4$  et  $V(T) = 8 \times \frac{1}{2}$  $\frac{1}{2} \times \left(1 - \frac{1}{2}\right)$ 2  $\Big) = 2.$ 

**4)** On a  $N = N'$  si et seulement si l'évènement  $(X_0 = X_7) \cap (X_1 = X_6) \cap (X_2 = X_5) \cap (X_3 = X_4)$ est réalisé.

Or, pour tous *i*, *j* entiers entre 0 et 7 tels que  $i \neq j$ , on a

$$
\mathbb{P}(X_i = X_j) = \mathbb{P}(((X_i = 1) \cap (X_j = 1)) \cup ((X_i = 0) \cap (X_j = 0)))
$$
  
= 
$$
\mathbb{P}((X_i = 1) \cap (X_j = 1)) + \mathbb{P}((X_i = 0) \cap (X_j = 0))
$$

car les évènements  $(X_i = 1) \cap (X_j = 1)$  et  $(X_i = 0) \cap (X_j = 0)$  sont incompatibles. Comme  $X_i$  et  $X_j$  sont indépendantes, on obtient alors :

$$
\mathbb{P}(X_i = X_j) = \mathbb{P}(X_i = 1)\mathbb{P}(X_j = 1) + \mathbb{P}(X_i = 0)\mathbb{P}(X_j = 0) = \frac{1}{2} \times \frac{1}{2} + \frac{1}{2} \times \frac{1}{2} = \frac{1}{2}.
$$

Enfin, comme les évènements  $(X_0 = X_7)$ ,  $(X_1 = X_6)$ ,  $(X_2 = X_5)$  et  $(X_3 = X_4)$  sont indépendants (car les variables aléatoires  $X_0, \ldots, X_7$  le sont), on obtient

$$
\mathbb{P}((X_0 = X_7) \cap (X_1 = X_6) \cap (X_2 = X_5) \cap (X_3 = X_4)) = \mathbb{P}(X_0 = X_7) \mathbb{P}(X_1 = X_6)
$$
  
\n
$$
\mathbb{P}(X_2 = X_5) \mathbb{P}(X_3 = X_4)
$$
  
\n
$$
= \left(\frac{1}{2}\right)^4 = \frac{1}{16}.
$$

Donc la probabilité que  $N = N'$  est  $\frac{1}{N}$  $\frac{1}{16}$ .

**5)** L'ensemble des valeurs que peut prendre *N* est l'ensemble  $N(\Omega) = \{0, 1, \ldots, 255\}.$ 

Soit  $n \in \{0, 1, \ldots, 255\}$ . Alors il existe un unique  $(a_0, \ldots, a_7) \in \{0, 1\}^8$  tel que  $n = \sum$ 7 *i*=0  $a_i 2^i$ . Alors

 $\mathbb{P}(N = n) = \mathbb{P}((X_0 = a_0) \cap (X_1 = a_1) \cap ... \cap (X_7 = a_7)) = \prod_{i=1}^{7}$ *i*=0  $\mathbb{P}(X_i = a_i) = \prod^{7}$ *i*=0 1  $\frac{1}{2} = \frac{1}{2^8}$  $\frac{1}{2^8} = \frac{1}{25}$  $\frac{1}{256}$ .

Donc chacun des évènements  $(N = n)$  a la même probabilité  $\frac{1}{256}$  (indépendante de *n*). Ainsi, *N* suit la loi uniforme sur l'ensemble {0*,* 1*, . . . ,* 255}.

### **Exercice 55 :**

**1)** On considère l'expérience qui consiste à tirer une boule de l'urne. On appelle succès le fait d'obtenir une boule blanche et échec le fait d'obtenir une boule noire. On a donc une épreuve de Bernoulli, et le succès a pour probabilité  $\frac{2}{10} = \frac{1}{5}$  $\frac{1}{5}$ .

Les cinq tirages successifs avec remise d'une boule dans l'urne correspondent donc à 5 répétitions indépendantes de l'épreuve de Bernoulli précédente, et *X* correspond au nombre de succès.

Par conséquent, *X* suit la loi binomiale de paramètres  $\left(5, \frac{1}{5}\right)$ 5 . On a donc  $X(\Omega) = \{0, 1, 2, 3, 4, 5\} = [0, 5]$ , et pour tout  $k \in [0, 5]$ ,

$$
\mathbb{P}(X=k) = \binom{5}{k} \left(\frac{1}{5}\right)^k \left(\frac{4}{5}\right)^{5-k}.
$$

On en déduit que  $\mathbb{E}(X) = 5 \times \frac{1}{5}$  $\frac{1}{5} = 1$ , et  $V(X) = 5 \times \frac{1}{5}$  $\frac{1}{5} \times \frac{4}{5}$  $\frac{4}{5} = \frac{4}{5}$  $\frac{1}{5}$ . **2)** Le joueur gagne 2 points par boule blanche tirée et perd 3 points par boule noire tirée. Or s'il obtient *X* boules blanches, il obtient alors  $5 - X$  boules noires (car il y a 5 tirages au total). Donc  $Y = 2X - 3(5 - X) = 5X - 15$ .

L'ensemble des valeurs prises par *X* est  $X(\Omega) = \{0, 1, 2, 3, 4, 5\}$ . On en déduit que l'ensemble des valeurs prises par *Y* est l'ensemble

$$
Y(\Omega) = \{5k - 15, k \in \{0, 1, 2, 3, 4, 5\}\} = \{-15, -10, -5, 0, 5, 10\}.
$$
  
Et pour  $k \in \{0, 1, 2, 3, 4, 5\}$ ,  $\mathbb{P}(Y = 5k - 15) = \mathbb{P}(X = k) = \binom{5}{k} \left(\frac{1}{5}\right)^k \left(\frac{4}{5}\right)^{5-k}.$   
Par linéarité de l'espérance,  $\mathbb{E}(Y) = 5\mathbb{E}(X) - 15 = -10.$   
Par propriété de la variance,  $\mathbb{V}(Y) = 5^2 \mathbb{V}(X) = 5^2 \times \frac{4}{5} = 20.$ 

**Exercice 56 :** Soit  $z = x + iy \in \mathbb{C}$  avec  $(x, y) \in \mathbb{R}^2$ . **1)**  $z\overline{z} = (x + iy)(x - iy) = x^2 + y^2 = |z|^2$ **2)** Si  $z \in \mathbb{U}$  alors  $z\overline{z} = |z|^2 = 1$  donc  $\frac{1}{z} = \overline{z}$ .

**Exercice 57 :**

**1)**

$$
e^{i0} = 1 \quad ; \quad e^{i\frac{\pi}{6}} = \frac{\sqrt{3}}{2} + \frac{i}{2} \quad ; \quad e^{i\frac{\pi}{4}} = \frac{\sqrt{2}}{2} + i\frac{\sqrt{2}}{2} \quad ;
$$
  

$$
e^{i\frac{\pi}{3}} = \frac{1}{2} + i\frac{\sqrt{3}}{2} \quad ; \quad e^{i\frac{\pi}{2}} = i \quad ; \quad e^{i\pi} = -1 \quad ; \quad e^{i2\pi} = 1.
$$

**2)** Soit  $(\theta_1, \theta_2) \in \mathbb{R}^2$ . D'après les formules trigonométriques on a

 $\cos(\theta_1 + \theta_2) = \cos(\theta_1)\cos(\theta_2) - \sin(\theta_1)\sin(\theta_2)$  et  $\sin(\theta_1 + \theta_2) = \cos(\theta_1)\sin(\theta_2) + \sin(\theta_1)\cos(\theta_2)$ . Ainsi

$$
e^{i\theta_1}e^{i\theta_2} = (\cos(\theta_1) + i\sin(\theta_1))(\cos(\theta_2) + i\sin(\theta_2))
$$
  
\n
$$
= \cos(\theta_1)\cos(\theta_2) - \sin(\theta_1)\sin(\theta_2) + i(\cos(\theta_1)\sin(\theta_2) + \sin(\theta_1)\cos(\theta_2))
$$
  
\n
$$
= \cos(\theta_1 + \theta_2) + i\sin(\theta_1 + \theta_2)
$$
  
\n
$$
= e^{i(\theta_1 + \theta_2)}
$$

**Exercice 58 :** En multipliant numérateur et dénominateur par 2 − 5*i*, on obtient :

$$
\frac{3-2i}{2+5i} = \frac{-4-19i}{29}
$$

*.*

Comme  $\frac{1}{i} = -i$  (car  $i \in \mathbb{U}$ ), on a

$$
\frac{1+i}{i} = -i + 1 = \sqrt{2}e^{-i\frac{\pi}{4}},
$$

donc en élevant au cube, on obtient

$$
\left(\frac{1+i}{i}\right)^3 = 2\sqrt{2}e^{-i\frac{3\pi}{4}} = 2\sqrt{2}e^{i\frac{\pi}{4}}e^{-i\pi} = -2 - 2i.
$$

## **Exercice 59 :**

a) En multipliant numérateur et dénominateur par 1 − *i* √ 3, on obtient :

$$
\frac{-4}{1 + i\sqrt{3}} = -1 + i\sqrt{3}.
$$

Le module de *z* vaut 2, donc on obtient  $z = 2e^{\frac{2i\pi}{3}}$ .

b) En utilisant la forme trigonométrique, on obtient  $z^3 = 8$ .

**Exercice 60 :** On calcule le discriminant du trinôme du second degré, qui vaut  $-576 = (24i)^2$ . Les solutions sont donc

$$
-5 + 12i
$$
 et  $-5 - 12i$ .

**Exercice 61 :** On a les équivalences :

$$
z^2 = i \iff z^2 - (e^{i\pi/4})^2 = 0 \iff (z - e^{i\pi/4})(z + e^{i\pi/4}) = 0 \iff z = e^{i\pi/4}
$$
 ou  $z = -e^{i\pi/4}$ .

Ainsi, les racines carrées de *i* dans C sont

$$
\frac{\sqrt{2} + \sqrt{2}i}{2} = e^{i\frac{\pi}{4}} \quad \text{et} \quad -\frac{\sqrt{2} + \sqrt{2}i}{2} = e^{i\frac{5\pi}{4}}.
$$